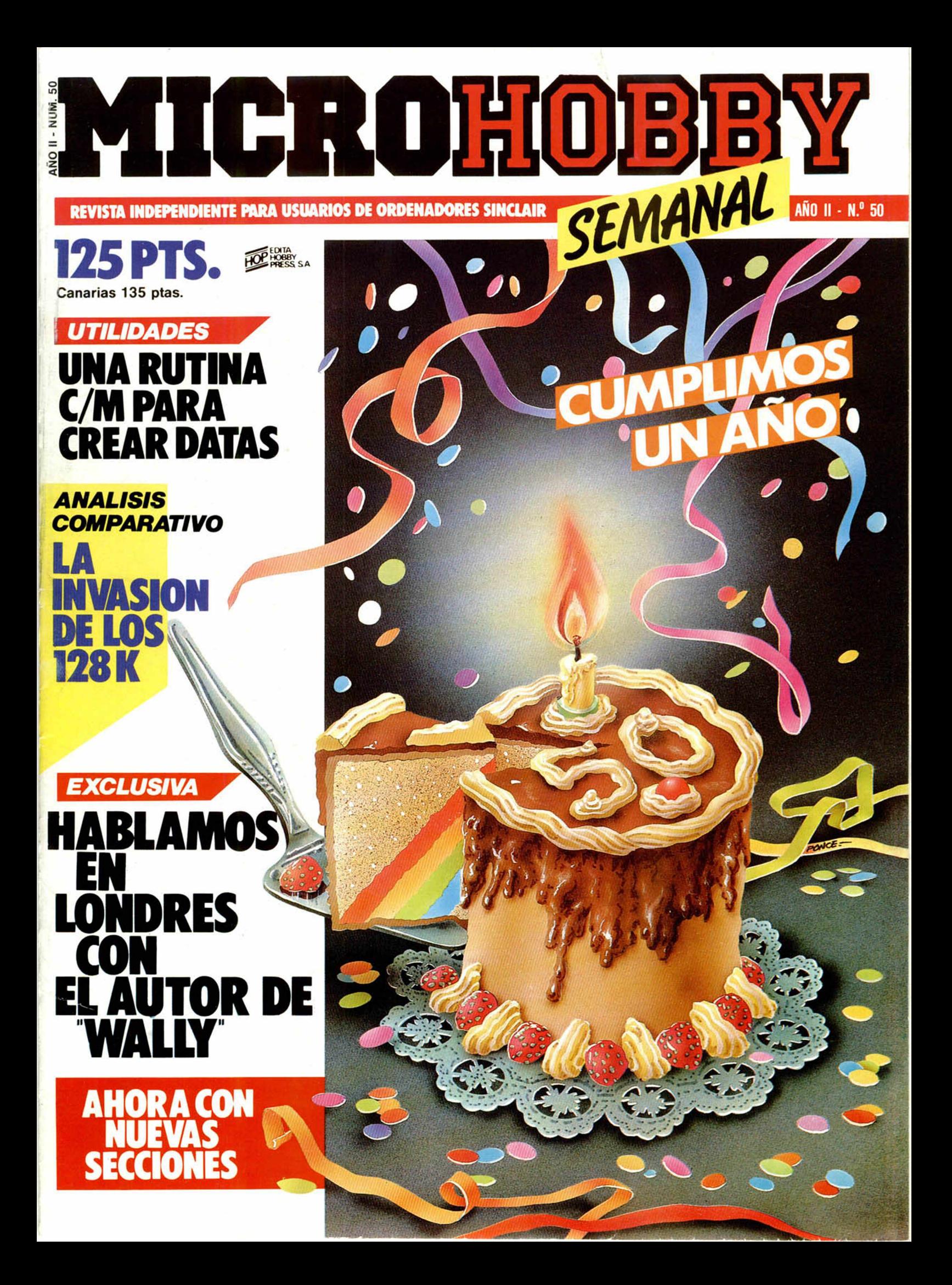

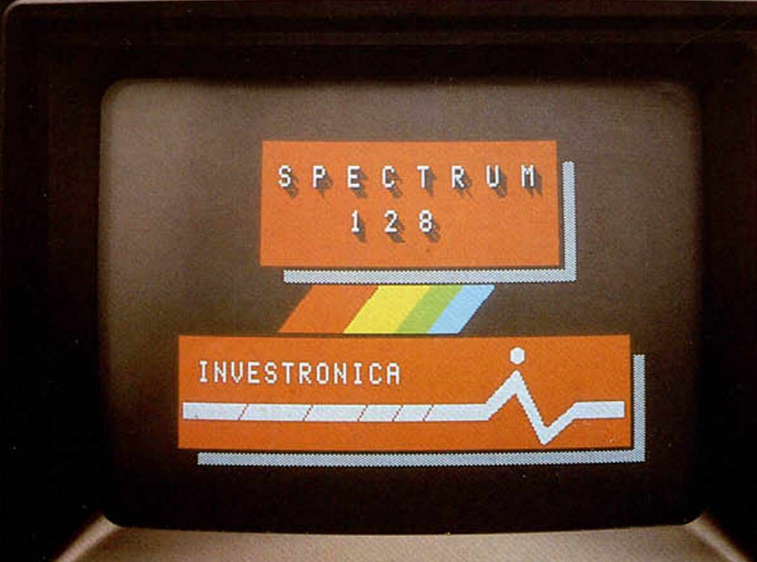

# SPECTRUM 128 **EL SUMMUM**

Spectrum, como líder, marca un nuevo hito en la historia de los ordenadores familiares.

Фемс

El Spectrum 128.

Gran capacidad de memoria. Teclado y mensajes en castellano, teclado independiente para operaciones numéricas y de tratamiento de textos...

Sinclair e Investrónica han desarrollado una auténtica novedad. En ningún lugar del mundo,

salvo en los Distribuidores Exclusivos de Investrónica, podrás encontrar el nuevo Spectrum 128. Sé el primero en tener lo último.

 $128K$ 

#### SPECTRUM 128. NOVISIMUS

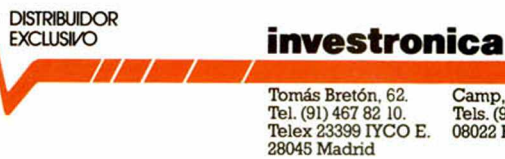

Camp. 80. Tels.(93)2U 26 58-211 2754. 08022 Barcelona

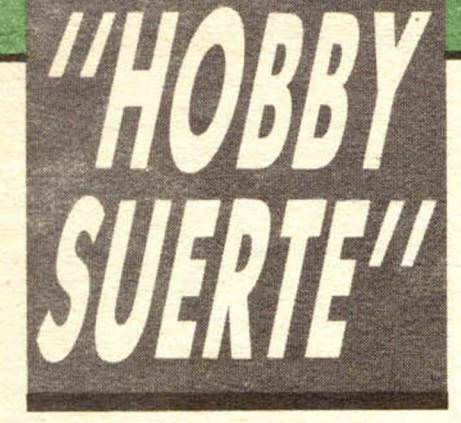

#### *¡250.000 pts. en premios cada semana!*

*ESTE NUMERO PUEDE SIGNIFICAR* **UN FABULOSO REGALO PARA TI.** 

# ¡Consulta a tu Spectrum!

Les el número que figura en<br>
este cupón, en la esquina superior ada semana, Microhobby regala 70 premios entre sus lectores. La clave del premio es el número que figura en derecha.

Para saber si el número de tu ejemplar está premiado, debes introducirlo en tu Spectrum, utilizando para ello el programa «Hobby-Suerte». La cassette con este programa se ha entregado a los lectores junto con el número 15 de Microhobby Semanal. Si no posees esta cinta, puedes pedir una copia a un amigo o por carta a **H obby Press, S.A., Apartado n.º 54062.** 

**Madrid, incluyendo dentro del** sobre 180 pts. en 3 sellos de Correos de 60 pts. cada uno. Este programa sirve para leer todos los números durante las **50 sem anas** que dure este Concurso.

*(Bases en el reverso)*

#### **Prem ios sem anales**

**B** Primera Categoría

Un Spectrum 48 k. (o un Microdrive y un Interface 1, a elegir por el interesado).

**B** Segunda Categoría

Una **Impresora GP 50 de Seikosha,** especialmente diseñada para Spectrum (2 premios). **B Tercera Categoría** 

Un **Joystick con su interface** (3 premios).

**B Cuarta Categoría** 

Una **Suscripción a Microhobby** Semanal por un año (50 números. Si el lector premiado ya es suscriptor, podrá optar por prolongar su suscripción anual o un premio de Quinta Categoría) (14 premios). **B Quinta Categoría** 

Una **Cinta de Programa,** a elegir entre un variado surtido de juegos, utilidades, etcétera (50 premios).

**Hobby Press, S.A. garantiza** que cada semana introduce al azar, entre todos los ejemplares que componen la edición, setenta cupones correspondientes a los premios aqui citados.

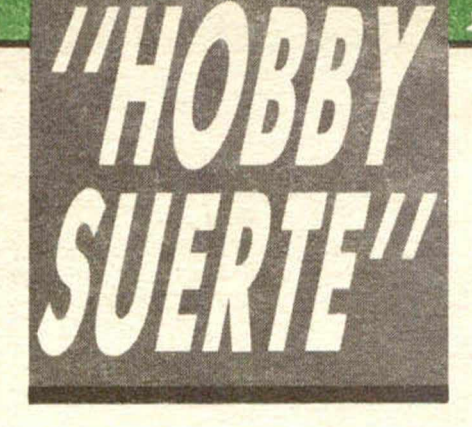

#### **Instrucciones para concursar**

Una vez introducido en memoria el programa «Hobby-Suerte», aparecerá en la pantalla la clásica máquina «tragaperras» de frutas. A continuación, debes teclear el número que figura en esta tarjeta. Al pulsar «Enter», la «máquina» se pone en marcha y te hace saber si has sido agraciado con uno de los 70 premios semanales.

**Muy importante:** Puede ocurrir que, al introducir en el programa números al azar, alguno de ellos corresponda casualmente a un premio. También es posible, con los suficientes conocimientos de Basic, alterar el programa para que un número determinado aparezca como premiado.

Por todo ello, debemos aclarar los siguientes aspectos:

1. El único justificante para reclamar un premio determinado es la posesión del cupón con el número impreso en él.

2. Todos los números susceptibles de dar premio están registrados ante Notario.

3. Hobby Press, S.A. no se hace responsable de ningún otro cupón que no corresponda a los números previamente registrados. Tampoco se atenderán reclamaciones verbales que no vengan acompañadas por la posesión del cupón con el número premiado.

4. Cualquier lector puede solicitar de esta Editorial la comprobación de la entrega de los Premios semanales.

5. Hobby Press, S.A. se reserva el derecho a resolver según su criterio cualquier cuestión no prevista en las Bases de este Concurso.

6. La reclamación de cualquier Premio de este Concurso caduca el día 30 de Junio de 1986.

 $\mathbf{Y} = \mathbf{Y}$  in  $\mathbf{Y} = \mathbf{Y}$ 

#### **COMUNICACION DE PREMIO** (Enviar rellenado con letra clara y en sobre cerrado)

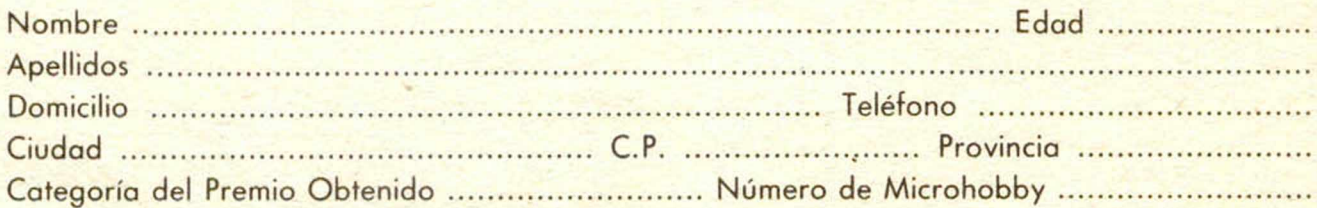

Si consideras que tu cupón tiene premio, fotocópialo como medida de seguridad y envíalo por **Correo Certifica**do a Hobby Press, S.A., Apartado 54.062 de Madrid. Por favor, anticípanos todos estos datos por teléfono, llamando al (91) 654 32 11. En este mismo número atenderemos cualquier consulta o duda sobre las Bases o la mecánica de «Hobby Suerte».

**Envía este cupón por correo certificado a HOBBY PRESS. Apt. 54.062. Madrid**

**X X X X** 

**Director Editorial** José I. Gomez-Centurion

**Director Ejecutivo** Domingo Gómez

**Asesor técnico editorial Gabriel Nieto** 

> **Redactor Jefe** Africa Pérez Tolosa

**Diseño** Rosa María Capilel **Redacción**

Amalio Gómez. Pedro Pérez Jesús Alonso

**Secretaria Redacción** Carmen Saniamaria **Colaboradores**

Primitivo de Francisco, Rafael Prados, Miguel Sepúlveda. Sergio Marlinez y J. M. Lazo

**Fotografía** Javier Martínez. Carlos Candel

**Portada** José María Ponce

**Dibujos**

J. R. Ballesteros, A. Perera,<br>F. L. Frontán, Pejo, J. M. López Moreno J. Igual. J. A. Calvo, Loriga. J. Olivares

**Edita**

HOBBY PRESS. S. A. **Presidente**

María Andrino

**Consejero Delegado** 1. Gómez-Centurión

**Jefe de Publicidad** Marisa Esteban

**Publicidad Barcelona** José Calan Corles

Tels.: 303 10 22 - 313 *7*1 76 **Secretaria de Dirección**

Marisa Cogorro **Suscripciones** M.<sup>a</sup> Rosa González

M.<sup>a</sup> del Mar Calzada

**Redacción, Administración y Publicidad** La Granja, s/n Polígono Industrial de Alcobendas

Tel.: 654 32 11 Telex: 49480 HOPR

> **Dto. Circulación** Carlos Peropadre

**Distribución** Coedis, S. A. Valencia. 245 Barcelona

**Imprime** Rotedic, S. A. Cira, de Irún.

km. 12.450 (MADRID) **Fotocomposición**

Espacio y Punto. S. A. Paseo de la Castellana. 268

**Fotomecánica** Grof

Ezequiel Solana, 16 **Depósito Legal**

M-36.598-1984

Representante para Argentina. Chile. Uruguay y Paraguay. Cia. Americana de Ediciones, S.R.L. Sud América 1.532. Tél.: 21 24 64. 1209 BUENOS AIRES (Argentina).

MICROHOBBY no se hace necesariamente solidaria de las opiniones vertidas por sus colaboradores en los artículos firmados. Reservados todos los derechos.

> Solicitado control OJD

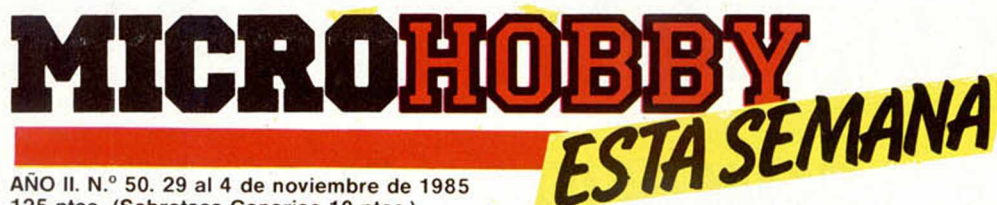

AÑO II. N.º 50. 29 al 4 de noviembre de 1985 125 ptas. (Sobretasa Canarias 10 ptas.)

4 *MICROPANORAMA.* 26 *EXCLUSIVA.* Hablamos en Londres con el padre de Wally, Christopher Hinsley. 28 *RUTINAS DE UTILIDAD.* Una rutina creadora de DATAS. 10 *PROGRAMAS MICROHOBBY.* \_\_\_\_\_\_\_La Cruz. 12 *NUEVO.* «Robin of Sherwood», un viaje por el co-**CODIGO MAQUINA.** ü *TRUCOS.* 22 *ANALISIS COMPARATIVO.* La avalancha de los 128 K. *MICROFILE.* En esta nueva sección os contaremos TODO sobre periféricos para almacenar programas y datos.

**31** *EXPANSION.* Si quieres aumentar las

Spectrum, esta sección te enseñará a hacer maravillas.

■ *CONSULTORIO.* **34** *OCASION.*

> Una rutina imprescindible para crear DATAs. Pág. 28

#### *EDITORIAL ¡CUMPLEAÑOS FELIZ!*

Aquí estamos, lector, parece mentira, con un año a la espalda. Un año de andadura semanal, de contacto urgente con vosotros, de cierres apresurados, de aciertos, de errores, de logros y de fracasos. Un año, sobre todo, querido lector, puedes creernos, que ha resultado extraordinariamente divertido.

Por eso hemos dedicado nuestra portada a este primer aniversario, porque queremos compartir con vosotros la alegría de haber alcanzado esta meta en el tiempo.

Cuando Microhobby apareció en el mercado, nuestros buenos amigos nos auguraban seis meses de vida (los malos, sólo tres). Y lo cierto es —podemos confesarlo ahora— que hasta nosotros mismos dudábamos de que fuéramos capaces de llevar adelante un tipo de révista que nunca antes se habia intentado en España.

Hoy, el dia de nuestro primer cumpleaños, estamos felices de apagar la vela y de decir «ilo hicimos!», pero el balance de los cincuenta números transcurridos nos deja en el paladar un cierto sabor amargo de autocrítica.

A la vista de lo conseguido, con la responsabilidad de sabernos en el primer puesto de ventas entre las publicaciones españolas de informática, no tenemos más remedio que admitir que lo podríamos haber hecho mucho mejor.

Por eso, amigos lectores, esperamos empezar desde hoy mismo una etapa nueva, de renovación y de mejoramiento. No nos hemos dormido en los laureles, aunque admitimos que más de una vez nos ha acometido el sueño y la tentación de la modorra. Pues bien, ya estamos despiertos y bien despiertos.

El año que viene, por estas mismas fechas, si nos seguís aguantando, podremos volver a celebrar otro aniversario, otros cincuenta números de satisfacciones y de disgustos, de errores y de aciertos. Nos vamos a seguir equivocando, amigos lectores, pero os prometemos que vamos a cometer errores diferentes. Y, sobre todo, vamos a seguir acudiendo a nuestra cita semanal con vosotros, y a intentar merecerla.

iFelicidades para todos!

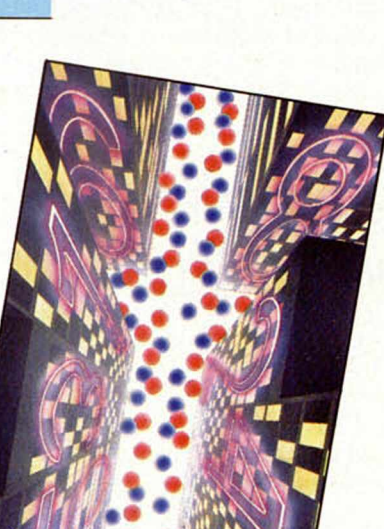

**IABLAMO** 

MITH RIDHOIBIBY

# **MICROPANORAMA**

### *EL «COMANDO» CREA PROBLEMAS*

Como recordaréis, la semana pasada os anunciamos la noticia de que Elite se había hecho con la exclusiva del juego de Arcade «Comando». Pues bien, parece que han surgido problemas a este respecto debido a que la compañía japonesa Capcon -creadores del juego— y la propia Elite, han llevado a los tribunales a Alligata Software Lted., alegando que el juego «Who dares wins» infringe los derechos de copyright de su «Comando».

Por el momento la decisión del juez que se encarga del caso ha sido la de suspender temporalmente la distribución del juego de Alligata, aunque parece ser que los demandantes no se han quedado del todo satisfechos con el veredicto y han solicitado que esta suspensión tenga una duración indefinida. Nosotros simplemente nos limitamos a contaros la noticia sin tomar, como podréis suponer, ningún partido, y tan sólo deseamos que se solucione el problema lo antes posible para que podamos disfrutar con éste, según tenemos oido, interesante juego.

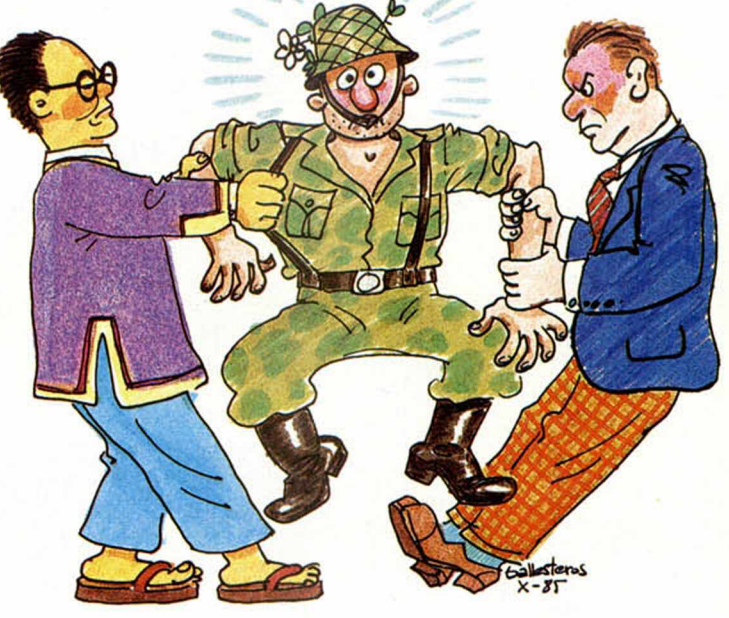

### *OBJETIVO:* **IMPULSAR AL QL**

La tan cacareada reducción del precio del QL, cuya noticia dábamos en estas mismas páginas hace unas semanas, parece ser que viene motivada por dos circunstancias claves: por un lado, la proximidad de la campaña navideña y, por otro, debido a la sustanciosa reducción de los costes de manufacturación en las arcas Sinclair, consecuencia inevitable del aumento del volumen de producción.

Esta medida reductora tiene por objeto, entre otras cosas, hacer al QL más competitivo frente a otros modelos de similares características, como el ST o el Amiga.

Los encargados del marqueting de la Sinclair creen que con esta sucesiva disminución en el precio del QL, se provocará un enorme aumento del interés tanto por parte de los compradores, como de las casas de software, que comenzarán a realizar más y más baratos programas para este modelo.

Estas casas mantienen un lógico optimismo ante esta nueva medida y afirman que cualquier decisión que sirva para impulsar las ventas del QL, será algo beneficioso para todos, a pesar de que tienen una pequeña preocupación: piensan que este mercado podría interferir sensiblemente en el del Spectrum Plus.

La producción de software, por su parte, se vería muy impulsada, tanto en lo que se refiere a losjuegos como a los programas de utilidades, pues ios adultos también comenzarían a exigir programas que les ayudaran en sus necesidades.

Uno de los últimos inventos de Sir Clive Sinclair, el C-

*ADIOS AL*

rodar. La noticia saltaba hace muy poco a los periódicos ingleses: Sinclair

5, ha dejado de

Vehicles, com pañía fundada por Sir Clive Sinclair para la fabricación de un pequeño vehículo eléctrico de tres ruedas, ha quebrado.

La compañía, que debía cerca de 165 millones de pesetas a 110 suministradores y que acaba de nombrar a un administrador judicial, por lo que pueda pasar, ha visto desvanecerse uno de los artilugios en los que, al parecer, había puesto gran ilusión. Parece ser que a

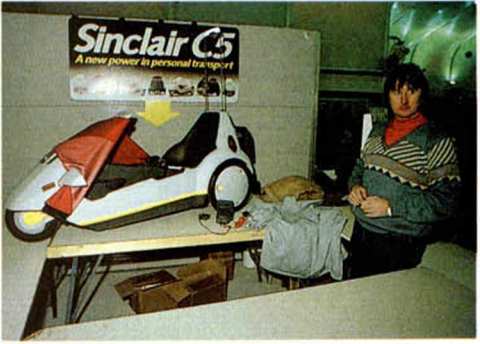

los ingleses no acaba de llenarles este pequeño vehículo que ha contado con una extensísima publicidad y un bajo precio.

Adem ás de la mala reputación debido a los defectos de fabricación que se le ha atribuido, ha sido muy criticado por los especialistas que le consideran sumamente peligroso para la circulación por sus dimensiones (demasiado bajo) y por su lentitud.

Adiós pues al C-5

#### El Señor de los Anillos\_\_\_\_\_\_\_\_\_\_\_\_\_\_\_\_\_

#### *DEL LIBRO AL ORDENADOR*

Philip Mitchell, el programador australiano autor de juegos lan conocidos como Penetrator, Sherlock o El Hobbit -su más importante creación-, está dando los últimos retoques a su nuevo programa: El Señor de los Anillos del que ya hablábamos en el N.º 45 de MICRO-HOBBY. Aventura basada en la primera parte de la trilogía del mismo titulo, escrita por el genio de la literatura J.R.R. TOLKIEN Mitchell ha tomado de ella el argumento principal, pero ha realizado una versión un tanto especial de la obra.

También tiene pensado hacer las versiones de las partes segunda y tercera, pero éstas serán editadas con un intervalo de un año, con el fin de no saturar a la gente.

En El Señor de los Anillos será posible contestar y realizar preguntas, a la vez que dialogar con los demás personajes de una manera bastante sofisticada, lo que permitirá mantener varios tipos diferentes de conversación.

Esperamos ansiosos la llegada del Señor Oscuro, hobbits, orkos, enanos y elfos.

#### *COMUNICACIONES PARA EL QL*

Tandata ha lanzado tres módulos para ampliar las posibilidades del QL. Estos son: Q-Connect, Q-Mod y Q-Call, y pueden ser utilizados por separado o conjuntamente.

Q-Connect: comprende una salida RS 232 para comunicaciones con hasta 9.600 bandas, más todo el software en un micro drive para imantener los tres módulos. Este software incluye un simulador Prestel Viewdata/Videotext y un simulador VT 100, además de un transmisor usuario a usuario con corrector de errores. Utiliza el SER 2 del QL y permite el uso de modems asíncronos.

Q-Mod: Conectado con el Q-Connect se convierte en un dial manual V23 y es ampliable con la conexión de un teléfono estándar.

Q-Call: Situado entre los dos anteriores, sirve como dial y contestador automático.

Mediante estos tres módulos se puede convertir el QL en una poderosa terminal de comunicacio-

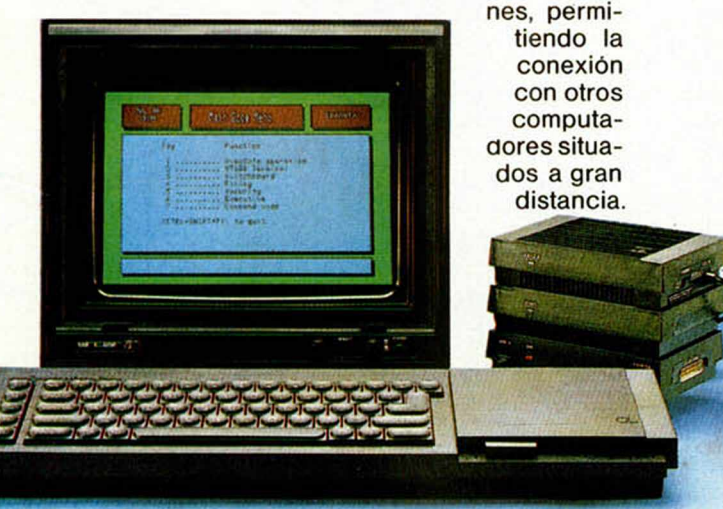

### **LIBROS**

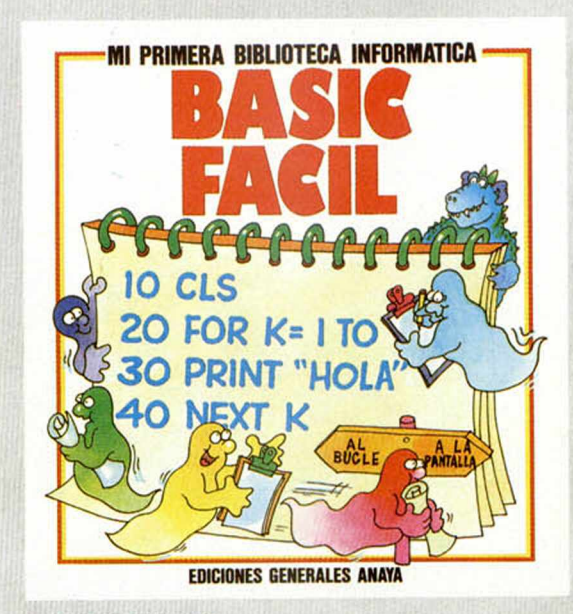

#### *BASIC FACIL***\_\_\_\_\_\_\_\_\_\_\_\_\_\_\_\_\_\_**

Gaby Waters. Ediciones Generales Anaya 48 Págs.

Más libros para niños. Esta vez se trata de una nueva serie realizada por Ediciones Generales Anaya, y que está compuesta por tres títulos: Todo sobre ordenadores. El ordenador divertido y el libro que hoy os presentamos, Basic Fácil.

Con esta «Mi primera biblioteca Informática», que así se llama la serie, se pretende enseñar a los niños ayudados por una banda de fantasmas y mostruos, lo que se puede hacer con los ordenadores, cómo funcionan y la manera de programarlos.

**Basic Fácil es un libro muy asequible para los pequeños, lleno de colorido y simpáticos** dibujos, que incluye **una buena cantidad de** programas sencillos y muy bien ideados, con los que se pretende que los niños aprendan a realizar sus propios programas en Basic, ayudados por algunos ejemplos que ellos mismos deberán resolver y cuyas soluciones se encuentran al final del libro.

En resumen, se trata de un libro muy entretenido con el que los futuros programadores, además de aprender, pasarán unos ratos muy divertidos.

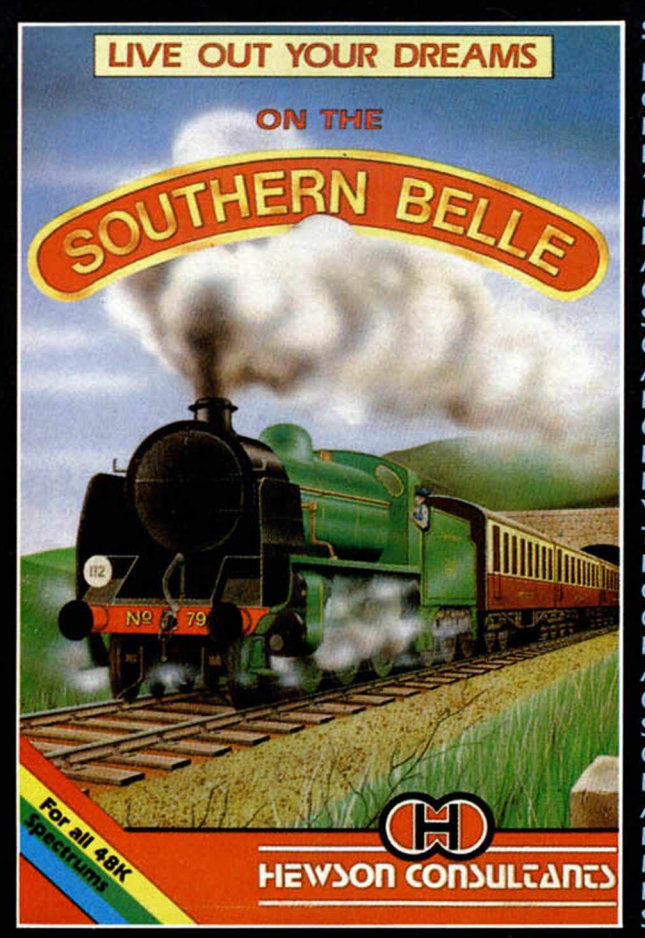

#### SOUTHERN BELLE

BIENVENIDOS A BORDO, OCUPEN SUS ASIENTOS Y PREPARENSE PARA UN EMOCIONANTE VIAJE EN ' LA BELLA DEL SUR" LA MARAVILLOSA LOCOMOTORA DE LOS AÑOS 20. CON ESTE PERFECTO SIMULADOR, CONTROLARAS TODOS LOS APARATOS DEL TREN, LA PRESION DEL VAPOR, EL CARBON DE LA CALDERA, LAS SEÑALES QUE ENCUENTRES EN LAS VIAS Y HASTA EL SILBATO QUE TENDRAS QUE USAR EN LOS MOMENTOS OPORTUNOS. CONTROLAR UN TREN NO ES COSA FACIL Y PARA AQUELLOS QUE OS GUSTEN LOS SIMULADORES DE VUELO, OS VENDRA BIEN PONER LOS PIES EN TIERRA Y APRENDER A MANEJAR LA LOCOMOTORA QUE MARCO TODA UNA EPOCA. SPECTRUM/AMSTRAD

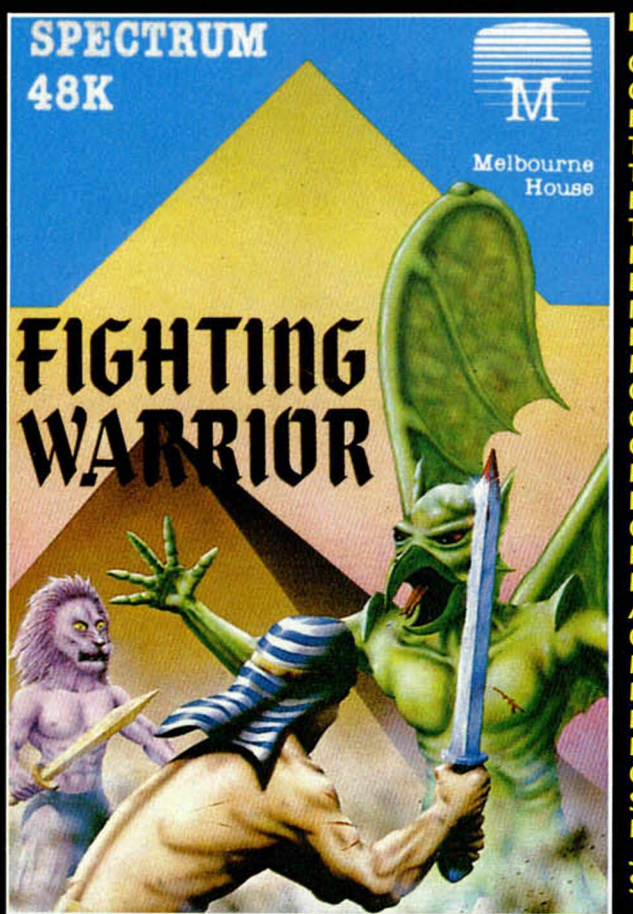

#### **FIGHTING WARRIOR**

COMO FIGHTING WARRIOR CAMPEON DEL ANTIGUO CAMPEON DEL ANTIGUO<br>EGIPTO, DEBES USAR TODOS TUS PODERES Y TECNICAS DE COMBATE EN EL DESAFIO QUE TENDRA COMO PREMIO EL RESCATE DE LA PRINCESA ENCERRADA EN LA GRAN PIRAMIDE. PARA LLEGAR A ELLA HABRAS DE MANTENER DUROS COMBATES CUERPO A CUERPO ARMADO SOLO CON TU ESPADA, QUE DEBERAS MANEJAR DE FORMA EXPERTA CONTRA CRIATURAS MITAD HOMBRE, MITAD DEMONIO QUE SURGIRAN, A TU PASO. SENSACIONES GRAFICOS Y MOVIMIENTOS CREADOS POR LOS MISMOS, QUE HICIERON 'EXPLODING FIST" UNIDOS A UNA GRAN CANTIDAD DE SORPRESAS HARAN DE FIGHTING WARRIOR TU JUEGO PREFERIDO. SPECTRUM.

 $\Rightarrow$  $\Box$ 

> **BOUNTY BC** SI TE GUSTA " PLATAFORM MINE **NO LO DUD** ES TU NO TE DECIMOS FAVORITA Y DILES ¡SEGURO Q

DISTRIBUCION EXCLUSIVA PARA ESPAÑA ERBE SOFTWA

#### **HERBERT'S DUMMY RUN**

LA CRITICA HA DICHO: HERBERT'S ES UNA<br>
MEZCLA ENTRE E<br>
"PYJAMARAMA" Y E<br>
VERYONE'S A WALLY<br>
DE LOS QUE HA ESCOGIDO LO MEJOR<br>PERO AUMENTANDO LA<br>CALIDAD DE GRAFICOS Y<br>MOVIMIENTOS. **RECOMENDADO P. TODO TIPO DE USUARI** OS QUE PREFIER JUEGOS SENCILLOS Y LOS<br>QUE QUIERAN JUEGOS UN<br>POCO MAS COMPLICADOS<br>EN LOS QUE ADEMAS DE<br>SER HABILIDOSO QUIERAN<br>ACTUAR CON LOGICA Y<br>CREAR UNA ESTRATEGIA A<br>SEGUIR. Y SOBRE TODO<br>RECOMENDADO PARA LOS<br>QUE DISFRUTARON CON<br>PYJAMAR **SENCILLOS Y LO** 

# **SENSATIONAL SOFTWARE FROM MIKRO-GEN**  $\mathbf{a}$ **Ummy & COMMODORE 64**

# THE ONIBIE PARA SPECTRUM COMMODOR

 $\overline{M}$ 

ANSTRAD

**MELBOURNE HO** 

#### **EXPLODING FIST**

EL MEJOR JUEGO DE **KARATE QUE PUEDAS ENCONTRAR. EL** PROGRAMA MAS VENDIDO **ACTUALMENTE EN INGLATERRA. 18 GOLPES Y MOVIMIENTOS DISTINTOS CUIDADOSAMENTE DISEÑADOS PARA SIMULAR UN EMOCIONANTE COMBATE** EN EL QUE TODOS TUS **SERAN PUESTAS A** PRUEBA. SPECTRUM / COMMODORE / AMSTRAD

ware

N/S

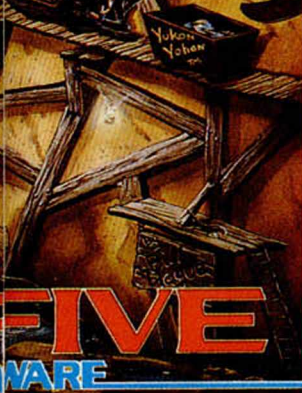

**STRIKES BACK JUEGOS DE BU SIMBEL, MANIC** ETC.) **BOUNTY BOB** JUEGO. 1AS, VE A TU TIENDA<br>QUE TE LO ENSEÑEN, **VE TE GUSTA!** 

RE, SANTA ENGRACIA, 17, TEL. 447 34 10. 28010 MADRID

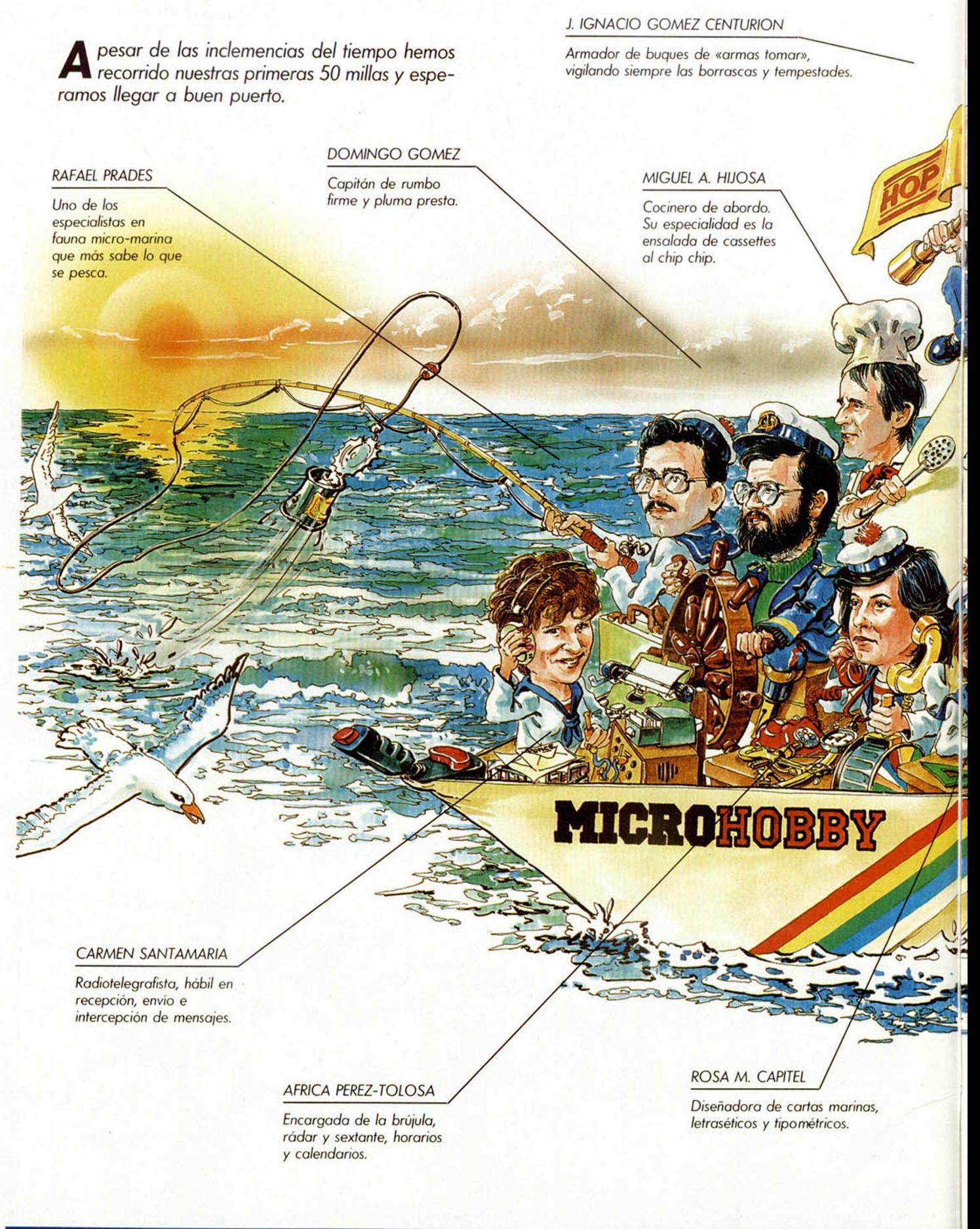

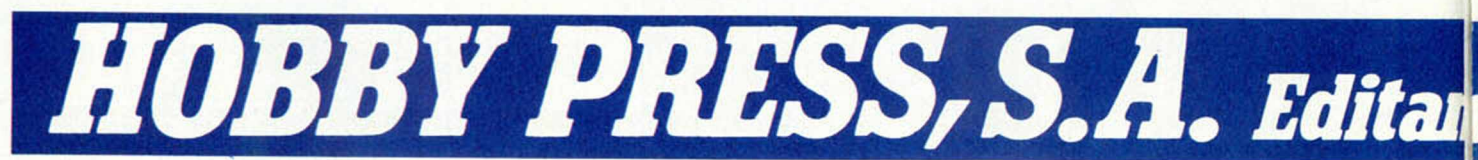

#### **MARISA ESTEBAN**

Jefa de intendencia para el combustible, osease, lo que permite que el invento tire p'alante.

J. M. PONCE

**AREOS CANDEL** Agfamado as de tomas

submarinas y de la Cava Baja.

El encargado de la pintura del casco.

**AMALIO GOMEZ** Censor general de

juegos, libros y demás inmoralidades.

#### **JESUS ALONSO**

Jefe de «máquina», mantenedor del orden en la misma.

**GABRIEL NIETO** 

Jefe de cubierta, un tío con mucha marcha.

Destripachips y revientaspectrum por la Universidad de Oxford.

PRIMITIVO DE FRANCISCO

# nos para gente «lo mor de» inquieta.

#### *PROGRAMAS MICROHOBBY*

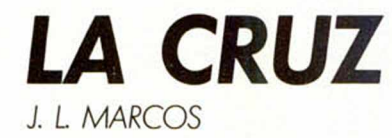

**NOTAS GRAFICAS** <mark>↑ 및 - 중 ± 는 을</mark> 수 <del>+</del>

#### Spectrum 48 K

**Una maldición pesa sobre la extensa Llanura de la Muerte, y la Iglesia que domina el paisaje está poseida, dicen, por extraños seres que siembran el terror en la zona.**

Pero esa misma tradición asegura que aquél que consiga apoderarse de la Cruz, acabará con el maleficio.

Y aquí entramos nosotros. Tendremos que aproximarnos a la zona maldita atravesando la barrera de peligrosos seres que intentarán acabar con nosotros, y sortear los pozos y ptlantas carnívoras que nos acechan, hasta poder situarnos encima o debajo de la Cruz y conseguirla.

Si lo logras, además de devolver la paz a la llanura, habrás conseguido apoderarte de un buen tesoro.

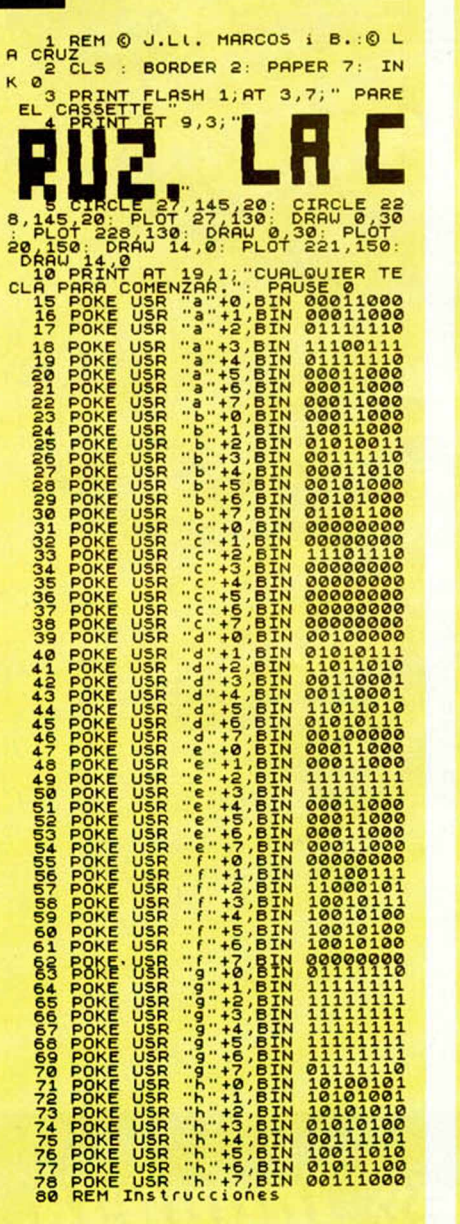

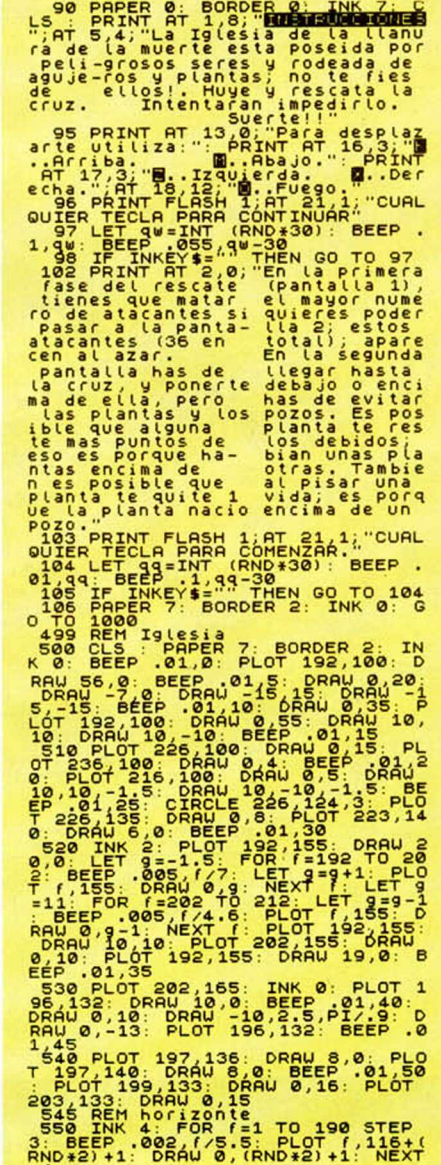

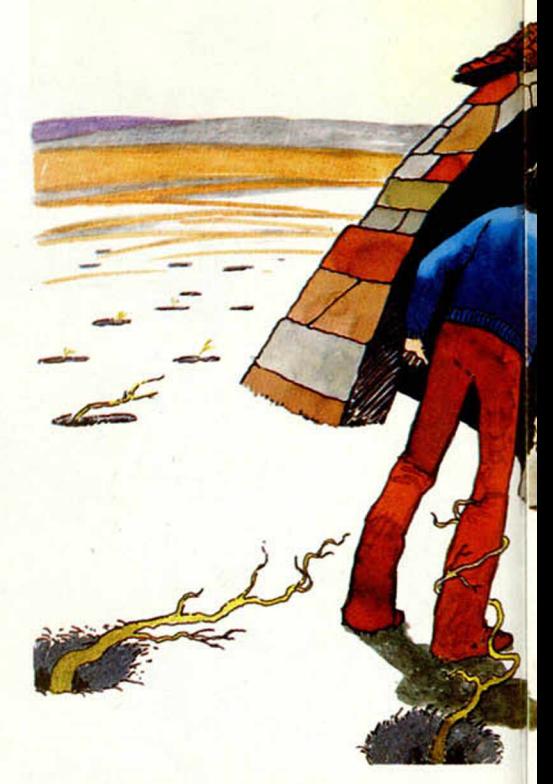

1962 INK (1965, 1976), 1211 2013<br>
11. NEXT, 1211 2014<br>
12. NEXT, 1211 2014<br>
13. 11. BEEP 0.01, 1211 2014<br>
13. 11. BEEP 0.01, 1211 2014<br>
13. 11. BEEP 0.1, 1211 2014<br>
13. 11. BEEP 0.141: PLOT<br>
13. 13. DRAW 10, 121: BEEP<br>
21.

**590 INK 0: FOR f=120 TO 185 STE P 5 PLOT f ,121: DRRU 0,7: BEEP .0 5 , f/ 4 : NEXT f: PLOT 121,127: D RRU 63,0 BEEP .2,10 PLOT 121,1 24: DRRU 63,0 BEEP .2,10 600 FOR f=0 TO 192 STEP 5: PLOT f ,100 DRRU 0,7: BEEP .05,f/4: NEXT f: PLOT 1,103: DRRU 188,0 BEEP .2,10 PLOT 1.106 DRRU 188 ,0: BEEP .2,10 RETURN 1000 GO SUB 500 BORDER 2: PRPER 7: REM variables 1010 LET s CO re =0: LET** V **i das =3 L ET naves =36 LET xx=2 LET yy=15 1015 GO SUB 1100 GO TO 2000 1100 PRINT INK 0;RT yy,xx;"\*" P RINT INUERSE 1; INK 2;RT 2 1 , 0 ; " PUNTUACION: ";RT 21,0 jNTUACION ", vidas; RRU INK 2,255,0 1102 PRINT INK 7 ;RT yy4l,xx;" "; RT yy-l,xx;" ",RT yy,xx4l;" ";RT y y ,xx-l; " " 1104 IF vidas =0 THEN CLS : PRINT RT 11,1 1 ; "ELIMINADO",RT 1 3,0;"A cabaron con sus 3 vidas. P ulse cualquier tecla para c oitenzar" PAUSE 0 RUN 90 1110 RETURN**

**;s co re ;RT 21,24 ": PLOT 0,8: D**

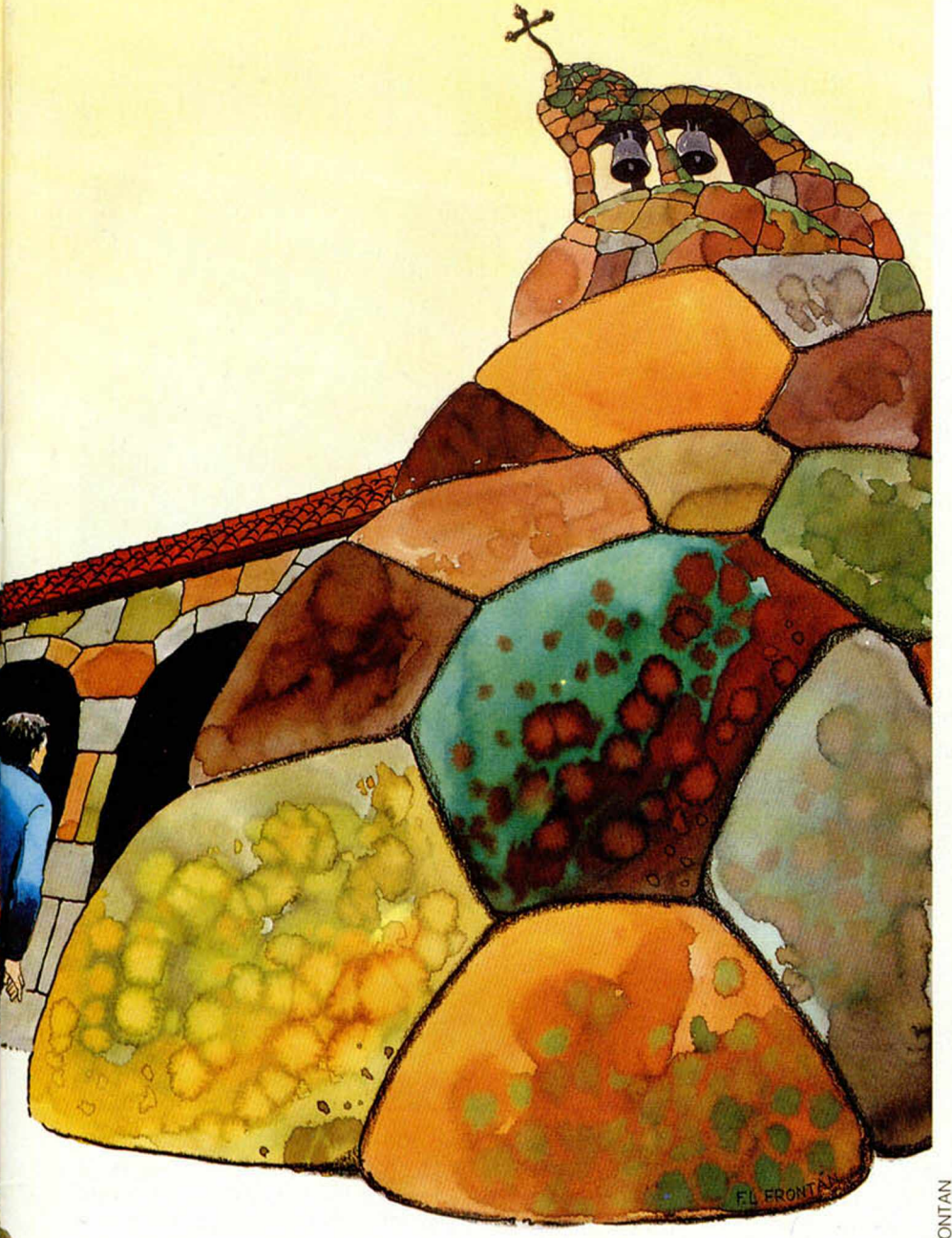

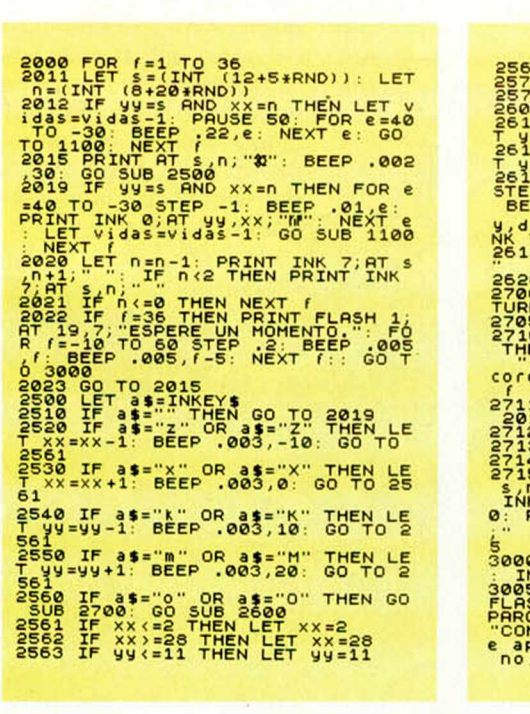

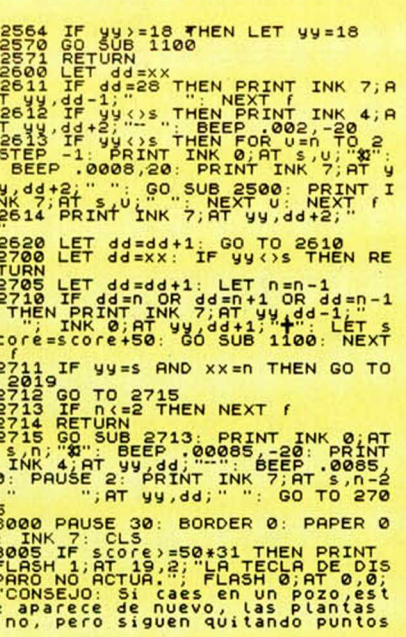

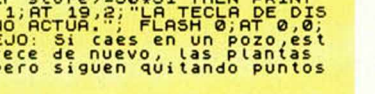

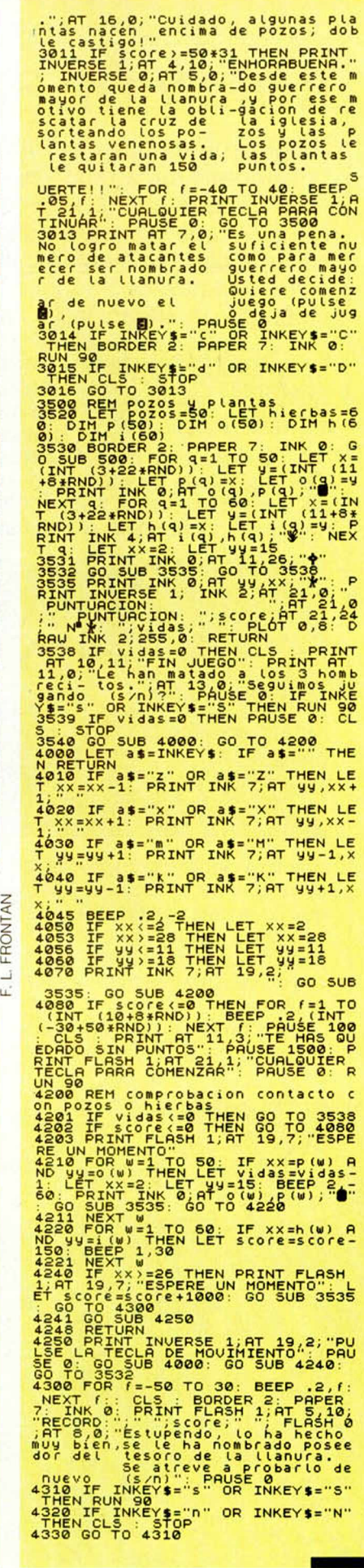

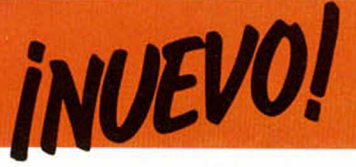

Desde el corazón del bosque

### **ROBIN OF SHERWOOD**

Imaginaros que os encontráis, junto con otros prisioneros, encerrados en una sombría y fría mazmorra, que tenéis como única arma vuestros brazos y como posible salida una reja en el techo cerrada con resistentes candados.

¿Qué haríais?, ¿cómo intentaríais escapar de tan embarazosa situación?

#### *Adventure International*

*Aventura*\_\_\_\_\_\_\_\_\_\_\_ *Importado*\_\_\_\_\_\_\_\_\_\_

**Le** divideo, no es nada nos<br>
sencilla, pero si te-<br>
néis una mente lúcida y trai a respuesta, desde luego, no es nada sencilla, pero si te-

cionando las diferentes situaciones difíciles que se nos presentan en esta aventura, que nos llega del corazón del bosque y nos arranca de nuestro confortable sillón para transportarnos a la emo-

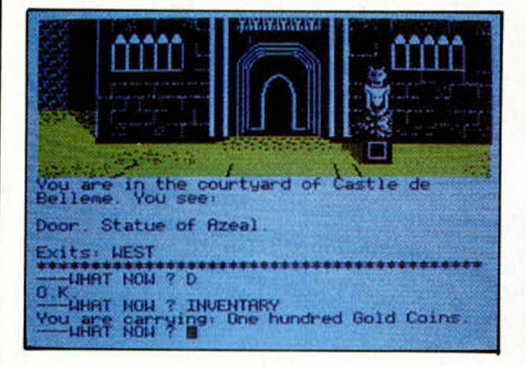

preclara, aparte de un poco de buena fortuna, seguro que dais con los pasos lógicos que hay que seguir hasta lograr evadiros de vuestro imaginario cautiverio.

Asi, con lógica y fortuna, se consigue ir solucionante y siempre atractiva Epoca Medieval, donde nos encontraremos con todo tipo de personajes propios de aquellos dias: desde una princesa hasta un guerrero, desde una monja a un caballero templario, pasando por ladrones, recaudadores de impuestos y algún que otro mago.

La verdad es que nos gustaría poder entrar en mayor lujo de detalles a cerca de este Robin of Sherwood y explicaros un poco más detenidamente el desarrollo del juego, pero creemos que si así lo hiciéramos cometeríamos un grave error,

and she lived at

The Lady Marion. Window. Door. Bed.

You are in a bedroom. You se

^ NOU ? TRLK LfiDV MRRION S h e t e l l s y o u t h a t h e r f a t h e r í s S i r R ic h a r d a t t h e L e a , r " " ' L e a f o r d G ra n g e n o u *? m*

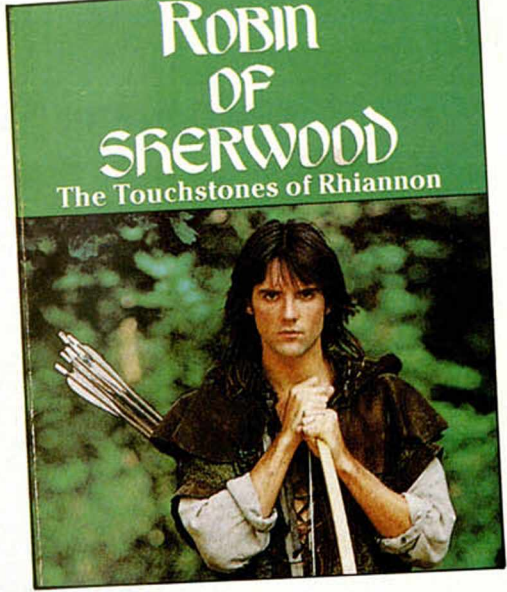

pues la emoción de esta aventura estriba, precisamente, en ir descubriendo -tras muchos fracasos y desesperaciones lo que se debe y lo que no se debe hacer, en averiguar por nosotros mismos dónde debemos ir y qué debemos conseguir, en definitiva, que si os contáramos en qué consiste el juego, le romperíamos todo el encanto.

Sin embargo, si podemos deciros alguna que otra cosilla para que os hagáis una ligera idea de la trama de esta aventura medieval. Por ejemplo, os diremos que si conseguís escapar del castillo de Nottingham, en el cual os encontráis prisioneros, el mago Herne os encomendará la difícil misión de encontrar unas piedras robadas y devolvér-

selas a sus verdaderos propietarios. Esto es todo cuanto os podemos decir.

Por otra parte, os queremos hacer una pequeña recomendación, y es que -por el momento-Robin of Sherwood no ha sido traducido del original, y por tanto es aconsejable que cuando os sentéis frente al ordenador tengáis a mano un buen diccionario de inglés. Pero no os desilusionéis demasiado por este pequeño impedinera casi telegráfica, tampoco resulta imprescindible el tener un total dominio de la bella lengua de Shakespeare. Además junto con la cinta vienen unas instrucciones con un pequeño diccionario que incluye algunas de las palabras que se pueden utilizar, lo cual facilita aún más este problema lingüístico.

En otro orden de cosas. los gráficos, como podéis ver en las fotografías que os mostramos, son bastante interesantes, y por

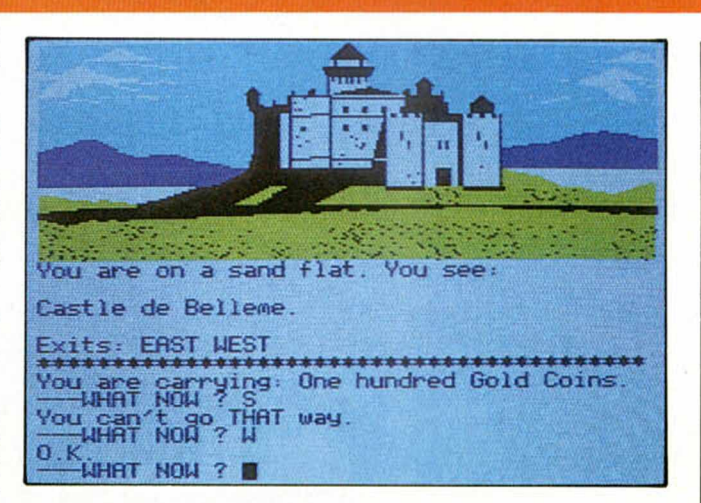

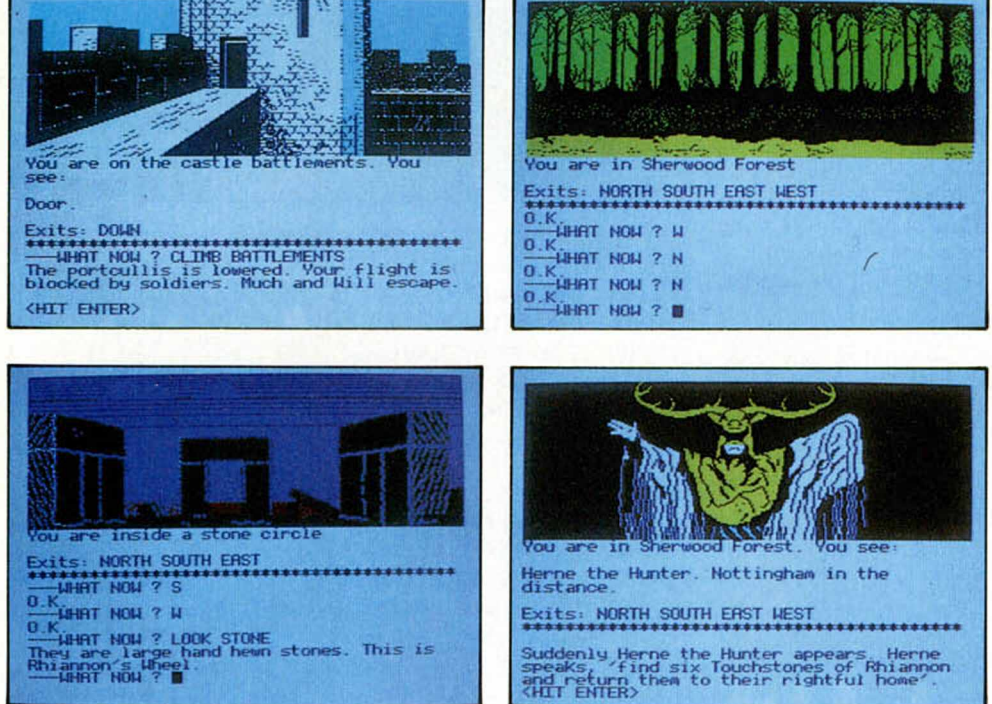

sulta muy difícil encontrar la idea adecuada que queremos hacer. Los viciosos de los jue-

aunque algunas veces re-

gos, seguro que disfrutarán estrujándose el cerebro y que conseguirán pasar unos ratos entretenidos y amenos.

**DEICHLTAD** 

 $rac{•}{50000}$ ros

 $\bullet$  MOV

O.K.<br>They are large hand hewn stones. This is<br>Rhiannon's Wheel.<br>Milannon's Wheel.<br>——WHAT NOW ? ■ mento, porque debido a la simplicidad de los mensajes que aparecen en la pantalla y de la posibilidad de poder escribir

los nuestros de una ma-

regla general representan con fidelidad la situación y el lugar en el que nos encontramos, a pesar de que hay ocasiones en que estos dibujos desaparecen y en la pantalla tan sólo se muestra el mensaie.

En definitiva, este Robin of Sherwood es una aventura emocionante,

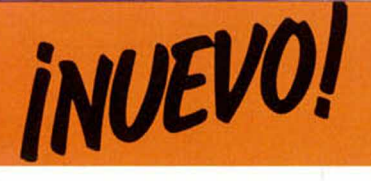

«Glass» «Talos»

#### **UNA ODISEA ESPACIAL**

#### *Quicksilva*\_\_\_\_\_\_\_\_\_\_

#### *Simulador*\_\_\_\_\_\_\_\_\_\_ *Importado*\_\_\_\_\_\_\_\_\_\_

**D i**vertido, ameno,<br>
gracioso y fácil de<br>
jugar son los cali-<br>
ficativos que mejor defiivertido, ameno, gracioso y fácil de jugar son los calinen a esta odisea espacial de butaca.

Nada más salir de la nave nodriza con nuestro superyet ultrasónico turbo-alimentado, es decir, cuando pulsemos la tecla correspondiente, deberemos ir a la caza y captura de las malvadas naves alienígenas, que debido a nuestra habilidad suprema y astucia sin par, en todo el universo conocido, caerán como moscas indefensas. Una vez eli-

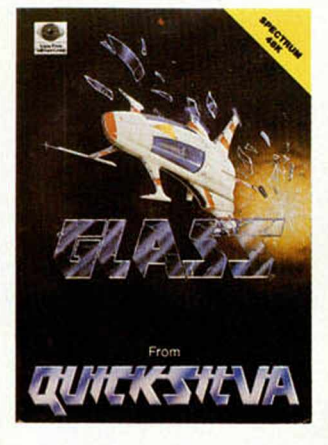

sistirá en eliminar a algún que otro cosmonauta malvado que no hacen más que molestar, arrojándonos continuamente megatobombas de mano. A partir de estos mo-

mentos, las cosas van a comenzar a complicarse

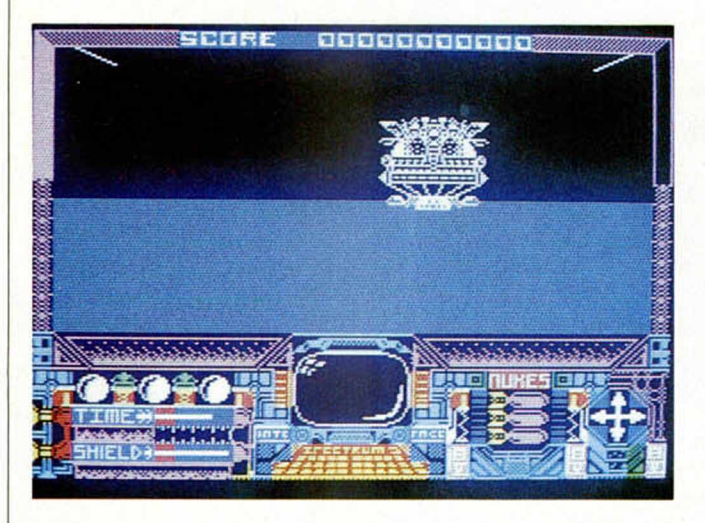

minadas unas cuantas de ellas -tampoco combiene abusar—, deberemos atravesar lo más rápidamente posible, una zona de escudos magnéticoprotectores que nuestros acobardados enemigos han situado estratégicamente para evitar, o mejor dicho, intentar evitar, que nos acerquemos hasta ellos. Esto, por supuesto, tampoco resultará ningún impedimento importante para continuar con nuestra misión, que una vez llegado a este punto, conun poco para nosotros, pero no os asustéis, tampoco vamos a tirar la toalla por unos simples carros de combate galácticos. Además, la batalla no ha hecho más que comenzar...

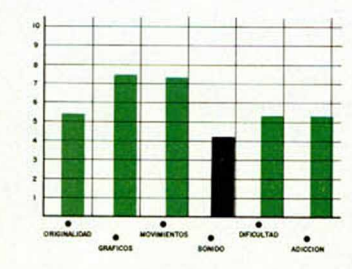

#### **UN ROBOT PARA LA ETERNIDAD**

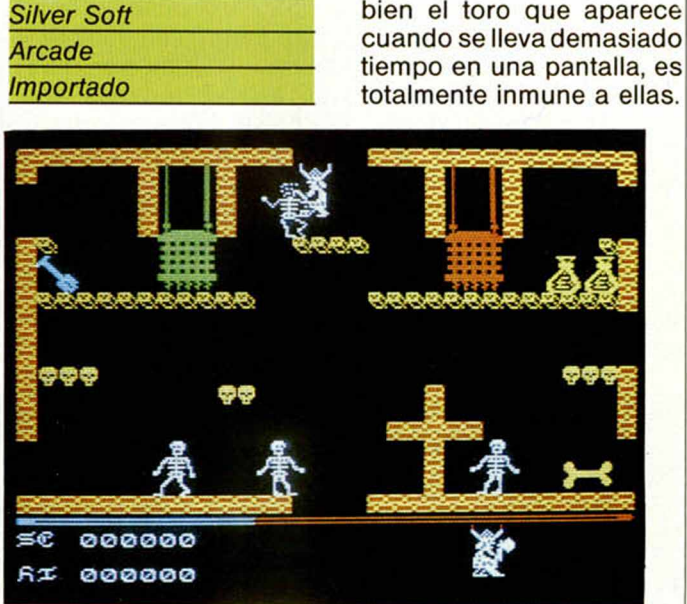

Flobot guerrero Ta-<br>los, ha sido vencido<br>y destruido, y las sie-<br>te piezas de las que estaba l robot guerrero Talos, ha sido vencido y destruido, y las sieformado, han sido esparcidas a lo largo y ancho de este peligroso país habitado por todo tipo de alimañas y bestias salvajes, y que deberás recorrer a través de sus 200 pantallas.

El juego comienza controlando una de las manos del robot, con la cual se deberá ir buscando el resto de las diferentes partes que lo componen, debiéndose encontrar forzosamente primero, un brazo y después el tronco, pudiéndose añadir sin ningún orden determinado el resto de las piezas.

Todo esto deberá realizarse antes de que la vela que aparece en el extremo superior de la pantalla, se consuma totalmente, aunque la duración de la misma puede ser prolongada si se recogen una serie de objetos tales como monedas, bolsas de hielo, una parte del robot, o un trozo de la vela.

Talos también tiene la posibilidad de defenderse de los ataques de los animales, lanzándoles unas tuercas destructoras, si

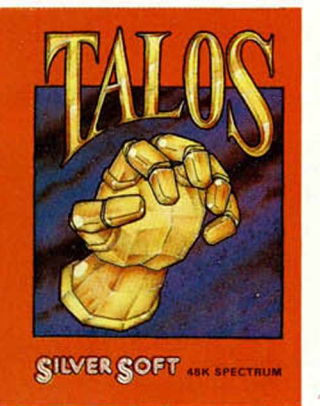

En la búsqueda a través de este pais, se encontrarán unas puertas blancas que permitirán el paso a 100 nuevas pantallas, pero que serán imposibles de abrir si no se posee la Perla Blanca.

Si recomponemos el robot por completo, habrá que encontrar el palacio del usurpador y reclamarle la Corona de la Eternidad, con la cual Talos reinará en paz y armonía.

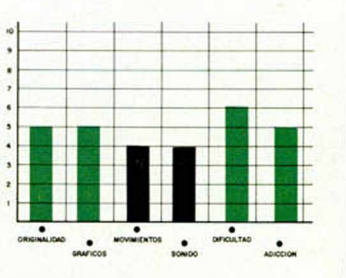

# **ROGRAMA DEL AÑO<br>'N INGLATERRA** Esto es una demostracion del procesador de textos de MINI

OFFICE demostrando las

diferentes opciones de impresion disponibles.

Esto es una demostracion del procesador

diferentes opcio

Esto es una demo:<br>diferentes opcio

disponibles.

Pagina 1

enzpe

 $\overline{\mathbf{B}}$  $\overline{c}$ 

de textos de MINT OFFICE demostrando las

APELLIDOS: RUIZ MARBAN<br>NOMBRE: JOSE LUIS<br>DIRECCIONI:C/ ATOCHA B7<br>DIRECCION2:ALCORCON<br>TELEFONO: 91 231239<br>EDAD: 54

APELLIDOS: UBEDA CEBRIAN

Registro no. 2

#### DATABASE<br>PUBLICATIONS

#### **PROCESADOR DE TEXTOS**

ildeal para escribir cartas e informes! Características: Visualización continua del tiempo · Contador de palabras (indicando las palabras por minuto) · Texto normal o doble, en pantalla o impresora.

#### **Z HOJA DE CALCULO**

¡Utiliza tu micro para controlar tus cuentas! Características: Cifras visualizadas en filas y columnas · Actualización permanente · Actualización reflejada instantáneamente en toda la hoja · Grabación de los resultados para futuras modificaciones.

#### 3 GRAFICOS

¡Convierte esos números en maravillosos gráficos! Características: Gráficos de barras en tres dimensiones · Gráficos de pastel · Histogramas.

#### **4 BASE DE DATOS**

ilgual que los archivos de la oficina! Características: Cargar ficheros con solo pulsar una tecla · Clasificación · Modificación · Listados · Búsqueda.

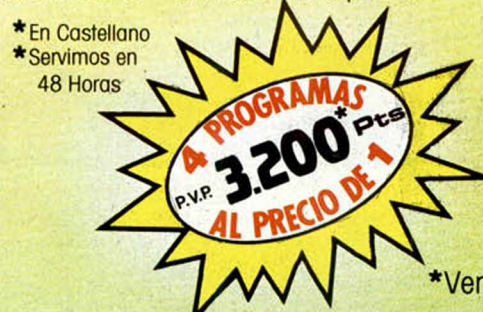

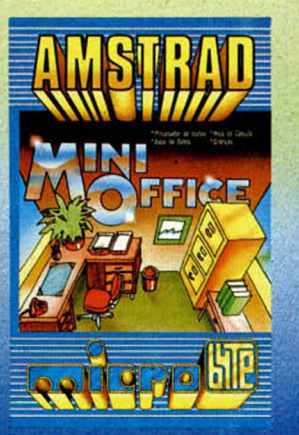

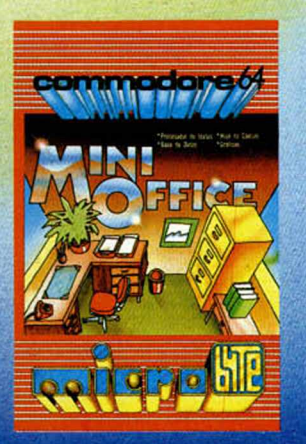

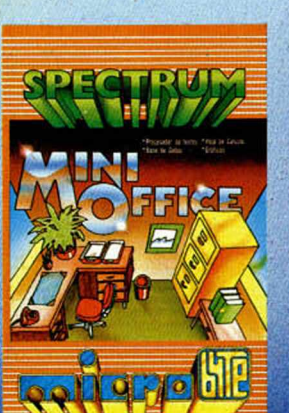

DEFGHIJKLM

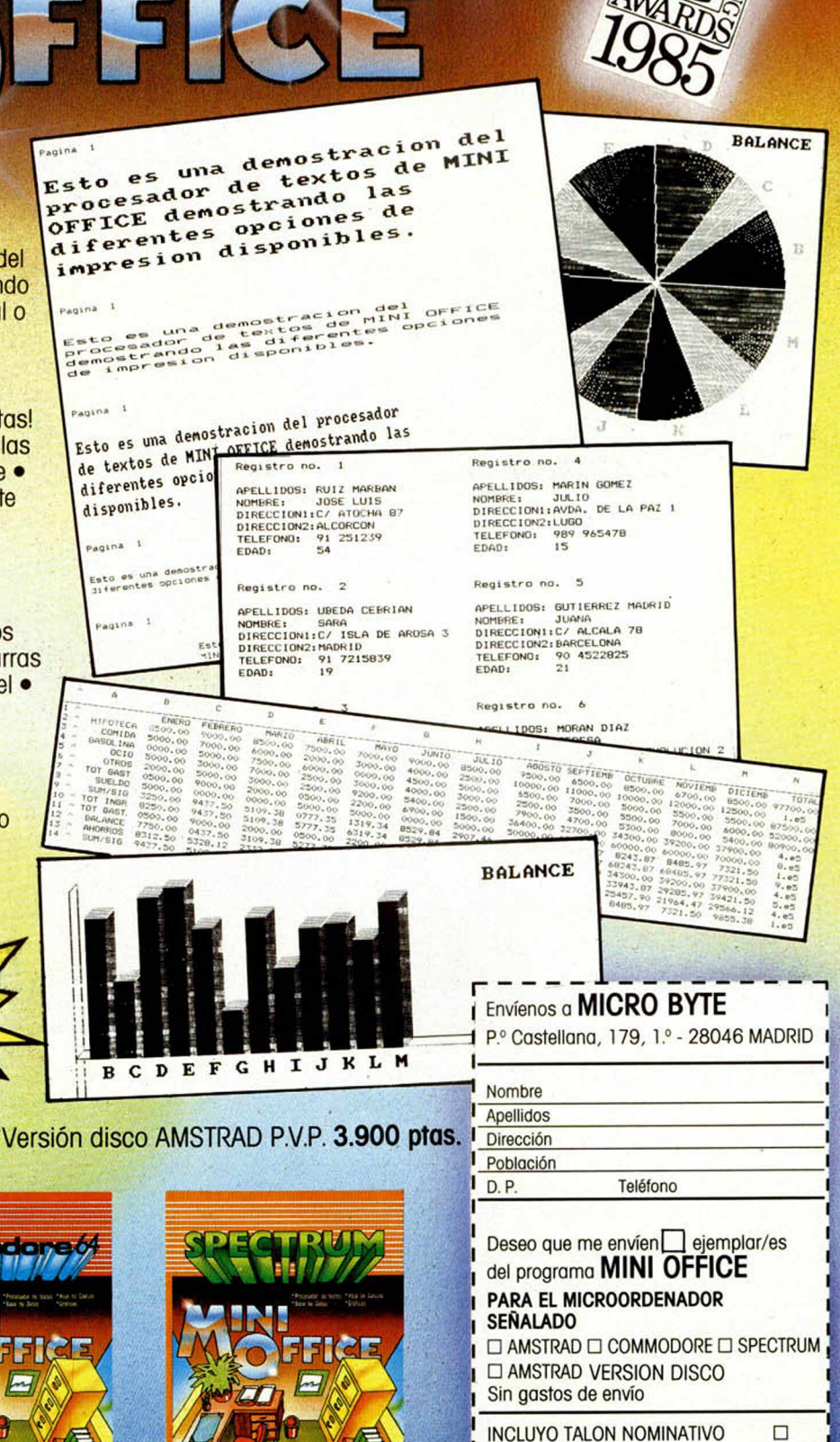

**CONTRA-REEMBOLSO** 

Pedidos por teléfono

91 - 442 54 33/44

 $\Box$ 

# *OFERTA ESPECIAL I ANIVERSARIO*

#### AHORRA MAS DE 3.700 PTAS.

**MICROHOB** 

大大大学

(Oferta válida sólo para España)

Con motivo de su Primer Aniversario, Microhobby Semanal ofrece a sus lectores una sensacional oferta. Ahora, y sólo hasta el'31 de diciembre de 1985, podrás solicitar por 7.000 ptas. (su precio real es de 10.785 ptas.) los siguientes elementos: - Los números 1 al 40 de la revista Microhobby Semanal. - Diez cassettes con todos los programas editados por Microhobby Semanal de los números 1 al 40.

- Dos estuches para mantener tus revistas y cintas perfectamente clasificadas y ordenadas (el estuche número 1 está diseñado para contener los números 1 al 20 de la revista y las

**PUEDE** 

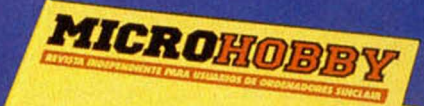

cintas números 1,2, 3, 4 y 5, y el estuche número 2 para contener los números 21 al 40 de la revista y las cintas números 5, 6, 7, 8, 9 y 10.

PERIT

The vistas. 10 cassettes con

stas.oo program suses<br>de 200 programmers<br>estuches on locations<br>respectives **no.o** Cheos inches<br>POR SOLO POR SOLAS.<br>7.000 PTAS.

También, si lo prefieres, podrás solicitar las revistas, el estuche y las 5 cassettes correspondientes a los primeros 20 números de la revista, o bien, las correspondientes a los números 21 al 40.

Rellena el cupón adjunto y envíalo hoy mismo a Hobby Press, S.A. Apdo. de Correos 232. Alcobendas (Madrid).

*OFERTA ESPECIAL I ANIVERSARIO* (Esta oferta caduca el 31 de diciembre de 1985 y es válida sólo para España)

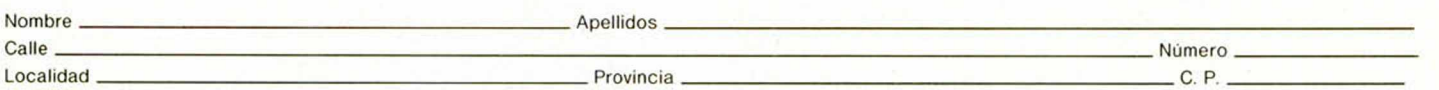

Marque con una (x) la opción que más le interese.

□ Deseo recibir en mi domicilio los números 1 al 40 de la revista Microhobby Semanal, las cassettes con todos los programas editados en estas revistas (cintas del número 1 al 10) y los estuches números 1 y 2 (contienen indice), al precio especial de 7.000 ptas., más 110 ptas. de gastos de envio.

□ Deseo recibir en mi domicilio los números 1 al 20 de la revista Microhobby Semanal, las cassettes con todos los programas editados en estas revistas (cimas del número 1 al 5) y el estuche número 1 (contienen indice), al precio especial de 3.900 ptas., más 50 ptas. de gastos de envio.

□ Deseo recibir en mi domicilio los números 21 al 40 de la revista Microhobby Semanal, las cassettes con todos los programas editados en estas revistas (cintas del número 5 al 10) y el estuche número 2 (contiene indice), al precio especial de 3.900 ptas., más 50 ptas. de gastos de envio.

La forma de pago elegida la marco a continuación con una (x).

□ Mediante talón nominativo a Hobby Press. S.A., que incluyo en el mismo sobre que este cupón. □ Mediante giro postal número\_\_\_\_\_\_\_\_\_\_\_\_\_\_\_\_\_\_\_\_\_\_\_\_\_\_\_\_\_\_\_\_\_\_\_\_\_\_\_\_\_\_\_\_ de fecha\_\_\_\_\_\_\_\_\_\_\_\_\_\_\_\_\_\_\_\_\_\_\_\_\_\_\_\_\_\_\_\_\_\_\_\_\_\_\_\_\_\_\_\_\_\_\_

■ 製造

□ Mediante tarjeta de crédito □ Visa □ Master Charge

Núm de la tarjeta\_\_\_\_\_\_\_\_\_\_\_\_\_\_\_\_\_\_\_\_\_\_\_\_\_\_\_\_\_\_\_\_ Fecha de caducidad de la tarjeta\_\_\_\_\_\_\_\_\_\_\_\_\_\_\_\_\_\_\_\_\_\_\_\_\_\_\_\_\_\_\_\_\_\_\_\_\_\_\_\_\_\_\_

Fecha y firma

Debido a las características especiales del paquete no se admiten pedidos contra reembolso

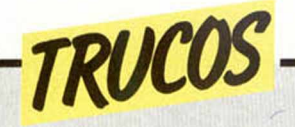

#### *AUMENTAR EL COLOR*

José Villalobos nos indica el modo de acumular el color de INK y PAPER de BRIGHT y FLASH, de cada

uno de los caracteres 8x8 de la pantalla. Para acumular una panta-

10 DIM a (704):FOR n=1 TO 704 20 LET a(n)=PEEK (22527+n): NEXT n

lla:

*ELIPSOMETRO*

Tras este titulo de lo más sugestivo, se esconde un bonito truco de Agustín Martínez con el que podréis

dibujar cualquier tipo de elipses. Sobran las palabras.

T "EJE MENOR=";X: INPUT"<br>T "EJE MENOR=";X: INPU<br>20 FLOT 125+X\*SIN N,85+Y\*COS N<br>40 NEXT N

Para «colorear»:

10 FOR n=1 TO 704: POKE(22527+n),a(n): NEXT n

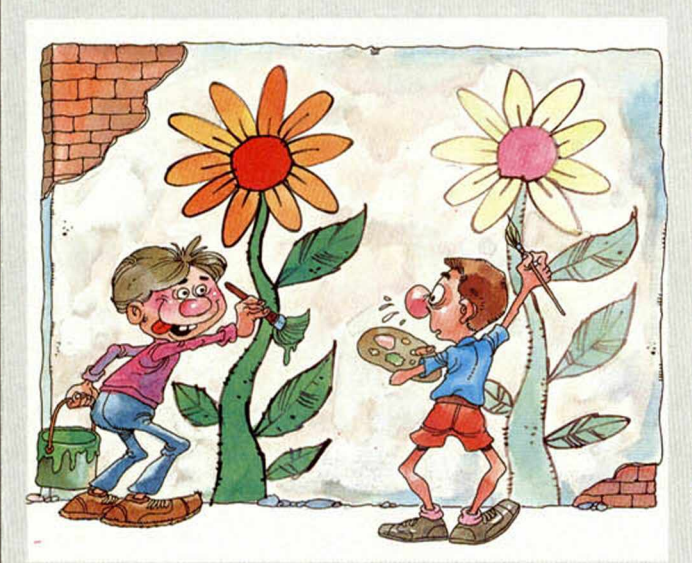

#### **COMO** *UN SPIROGRAF*

mos a Miguel Samplón, se rueda de radio «i», un spirograf doble en el que probéis. el supuesto bolígrafo se

Con esta rutina que debe- «pinchará» en el centro de la simula el dibujo creado por Pero será mejor que lo

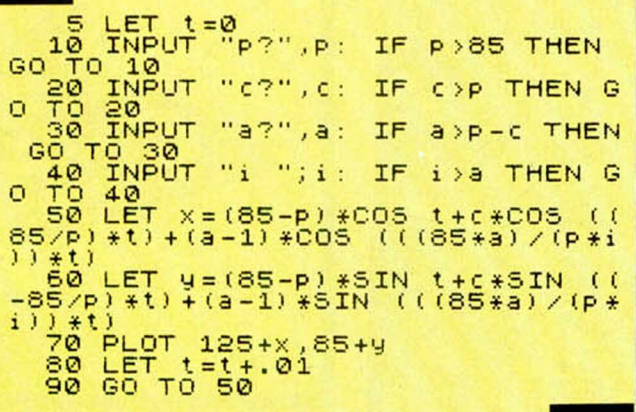

#### **\_** *CAMBIAR PAPER COMODAMENTE*

Diego Jesús y Daniel Cárdenas, nos envían un truco en código máquina que sirve para cambiar el PAPER sin necesidad de dar al posterior CLS característico que hay que dar en Basic, y que echa a perder la presentación de algunos programas.

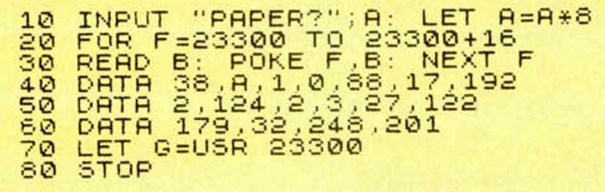

#### *AMPLIACION DE CARACTERES*

Si te ves en la necesidad de incluir una serie de caracteres que te pida el ordenador, con este pequeño truco conseguirás ver el carácter en cuestión en la pantalla, pero a tamaño mucho mayor.

Su utilidad la descubriréis pronto, ya veréis.

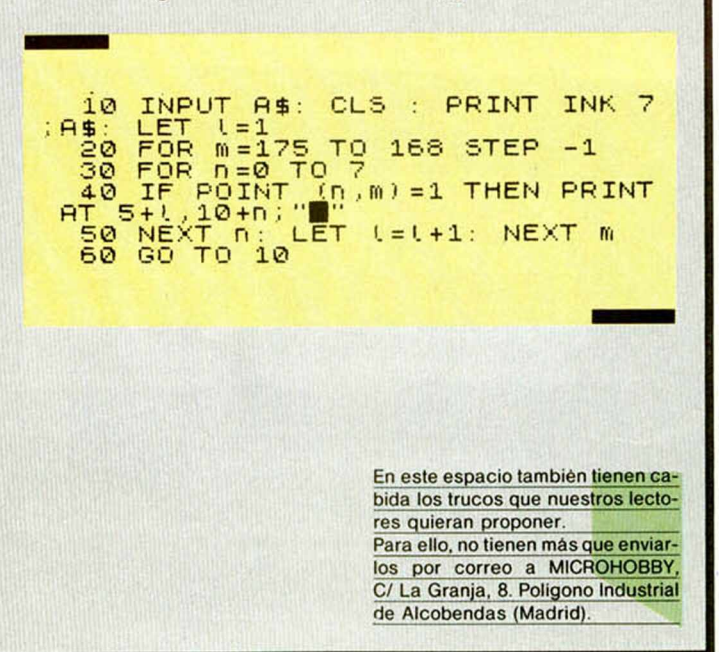

Tres nuevos ordenadores compiten por un mismo sector del mercado

# **LA AVALANCHA DE LOS 128 K**

En los últimos meses, los tres fabricantes más importantes de ordenadores personales, Sinclair, Commodore y Amstrad se han lanzado hacia una desenfrenada carrera por situar a sus respectivas máquinas de 1 28K en el mercado, con las mejores prestaciones, y al mínimo precio, intentando acaparar la máxima atención por parte del usuario.

Cada una de ellas tiene sus peculiaridades, presentando ventajas e inconvenientes con respecto a las demás. Es aquí donde entra el juicio del usuario, eligiendo el modelo que más se adapte a sus necesidades, gustos personales y poder adquisitivo.

Aquí tenéis las características y datos básicos de cada uno de ellos. Esperamos que esto os facilite una acertada elección.

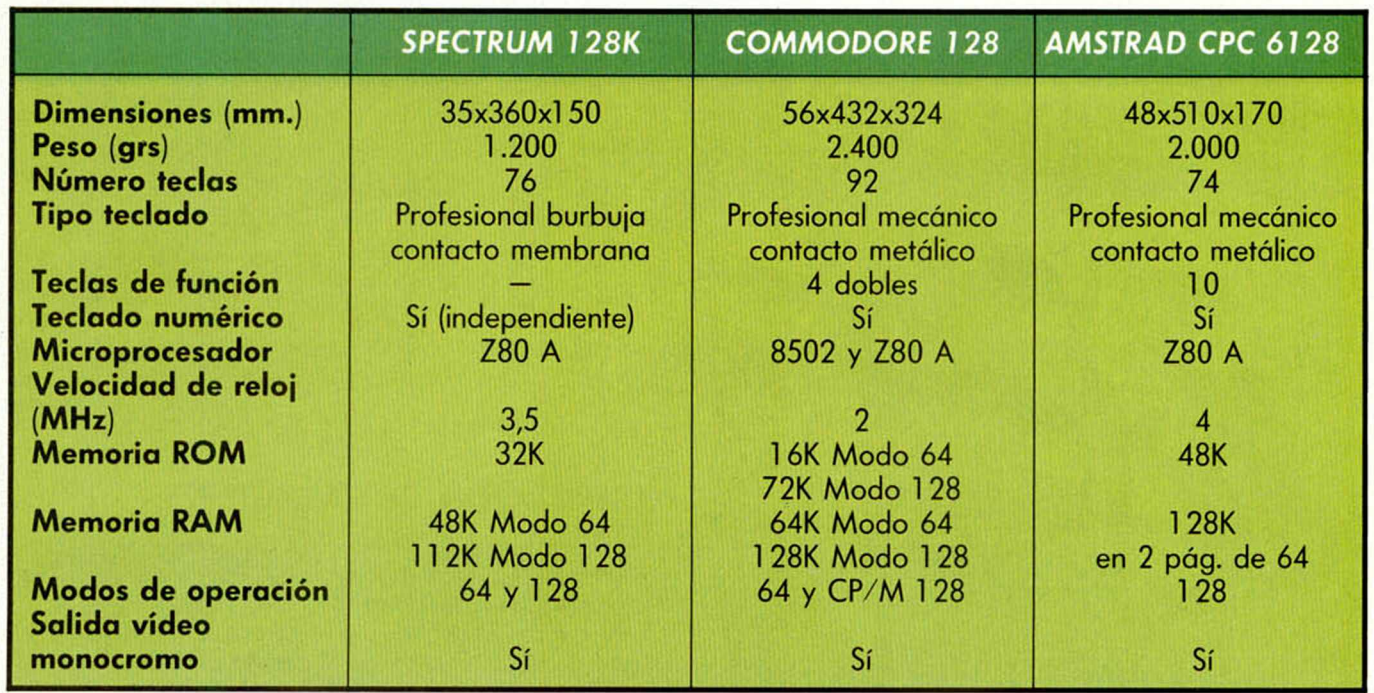

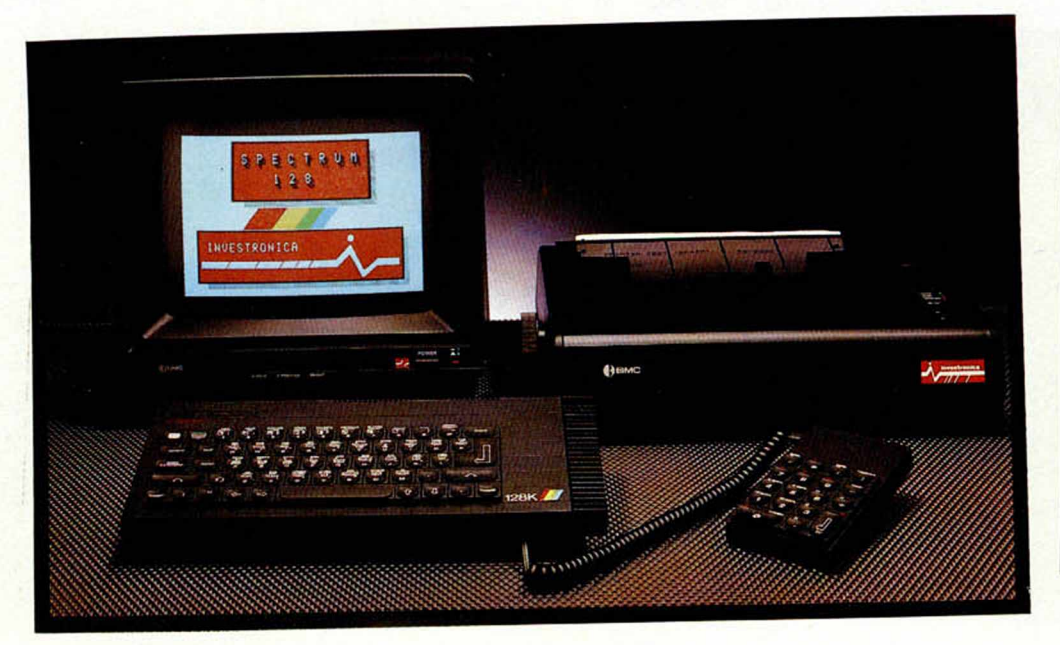

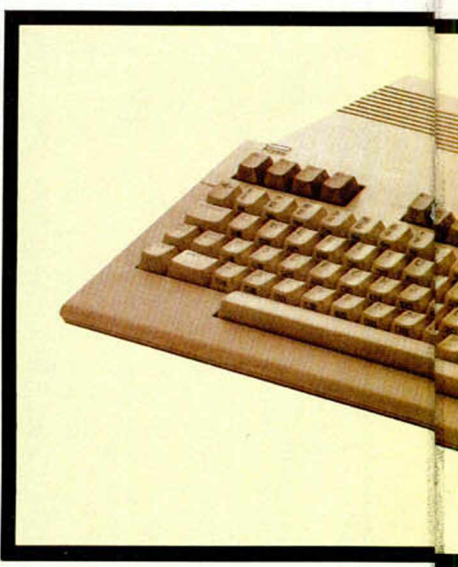

**Call Art** 

**22 MICROHOBBY** 

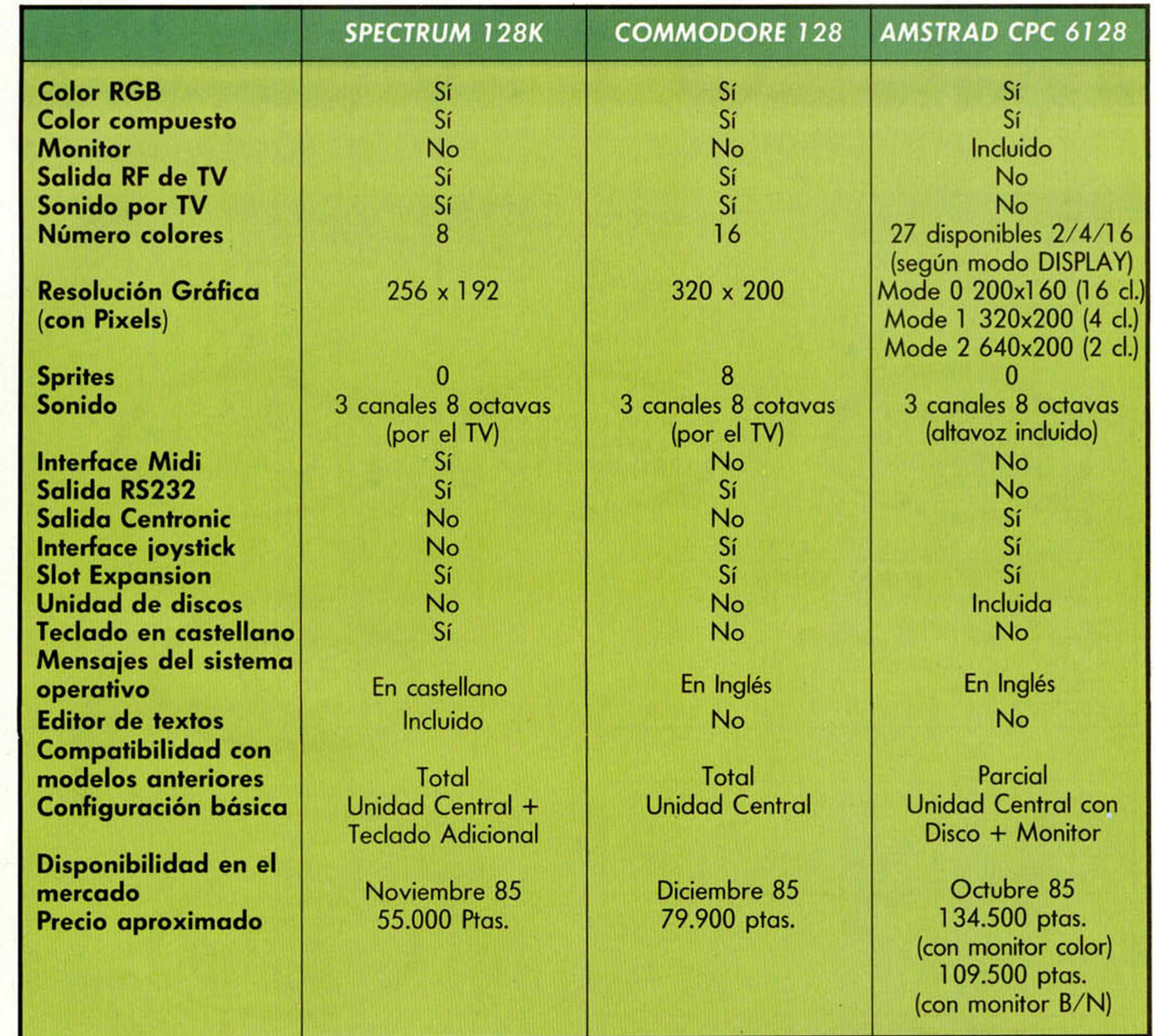

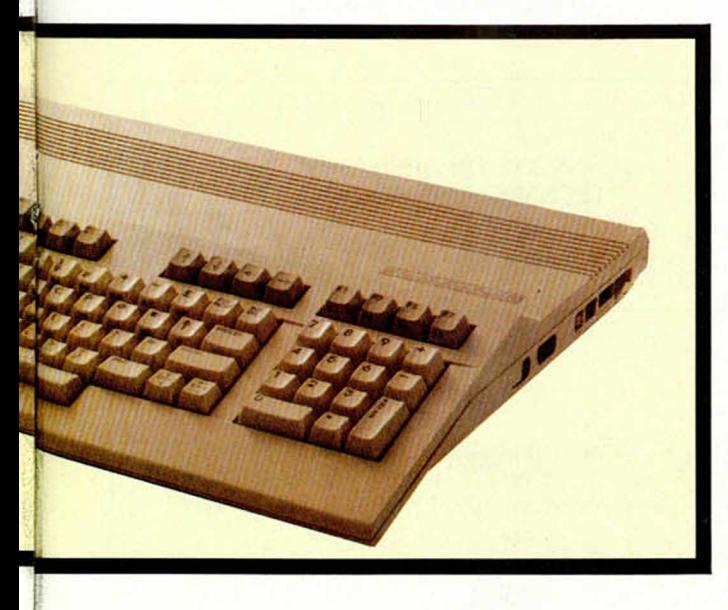

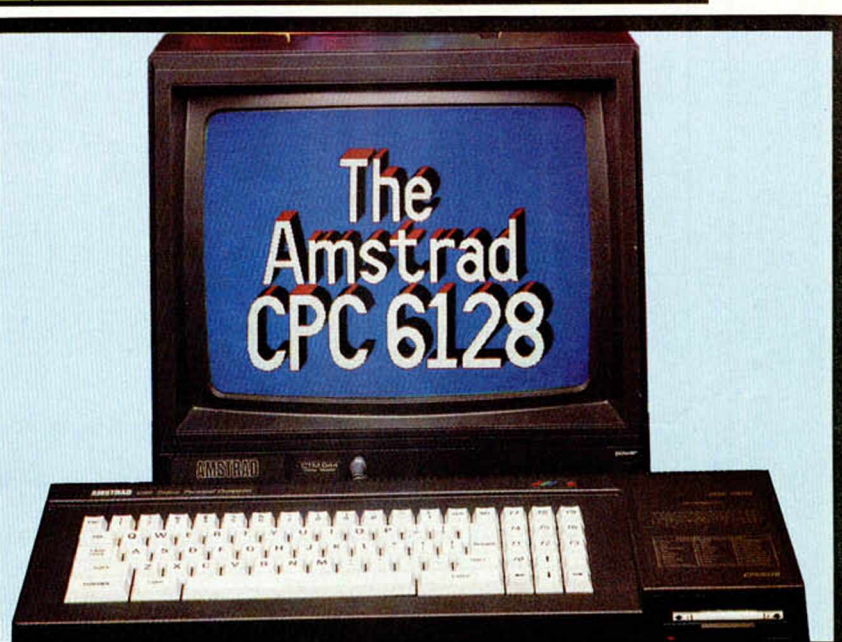

# MICRO-

JORGE JUAN, 116 - 28028 MADRID. TEL.: (91) 233 07 35 y 274 53 80

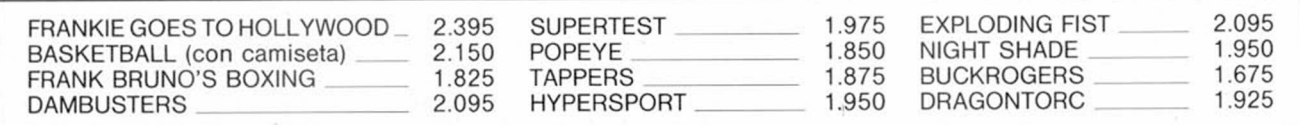

**SERVICIO TECNICO** 

**DE REPARACIONES:** 

**TIPO MEDIO: 3.800** 

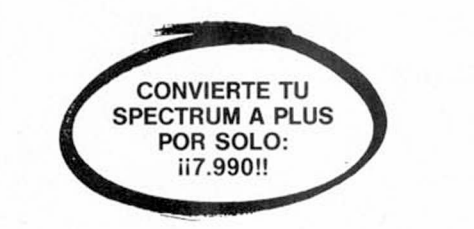

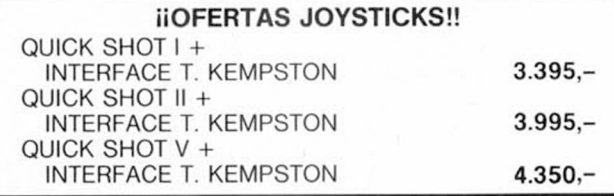

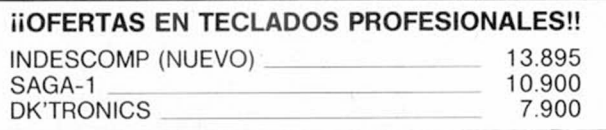

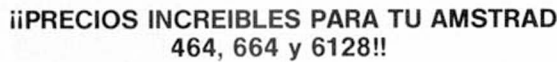

(llámanos, te vas a asombrar)

**iiCASSETTE ESPECIAL PARA PROGRAMAS TURBO: 5.295!!**

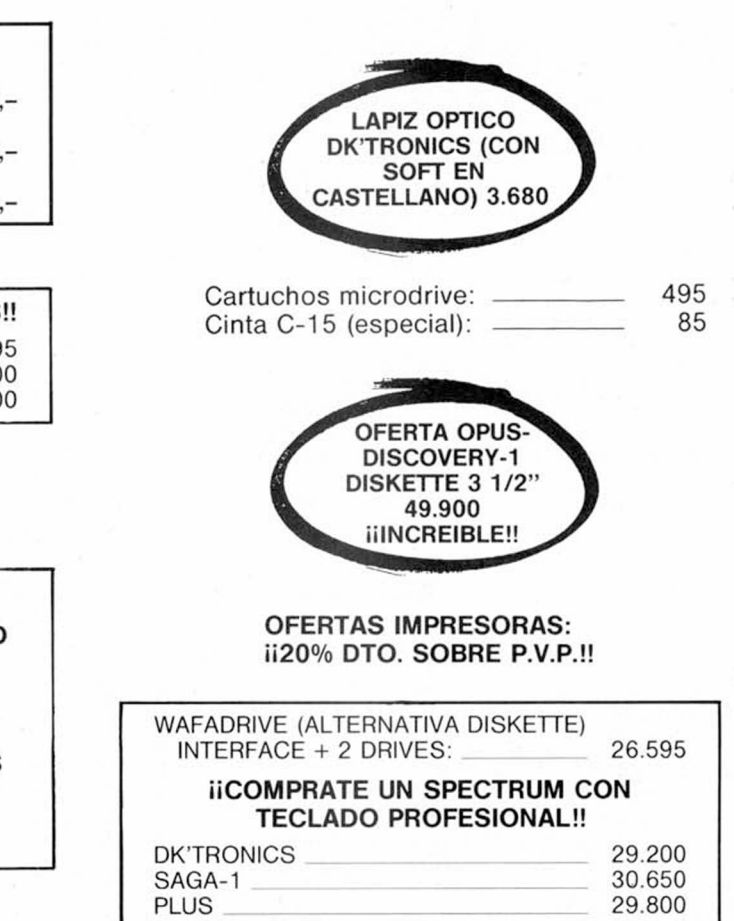

**IMPRESORA GP-50S** 

19.900

Te recordamos que puedes pedir posters de tus juegos favoritos, adhesivos, bolígrafos o información en general, todo gratuitamente.

Si el pedido lo deseas contra reembolso (sin gastos de envió), llama al teléfono (91) 274 53 80 (será más rápido el envió) o escribiendo a:

c/ Jorge Juan, 116. 28028 MADRID.

Los compradores del Spectrum se percatan al poco tiempo de que las cintas de cassette no son precisamente el método más idóneo para almacenar sus programas. El paso siguiente es adquirir alguno de los múltiples periféricos diseñados para este fin: unidad de discos, microdrive, wafadrive, etc. Y es aquí donde surge el problema. La escasa documentación disponible sobre estos periféricos, unida a la inexistencia de programas en formatos hacen dudar al usuario de la verdadera utilidad de su adquisición. En esta nueva sección vamos a ofrecer toda la información de que disponemos para lograr un rendimiento plenamente satisfactorio de cada una de esas máquinas.

#### *MICRODRIVE BASICO*

El microdrive ha permitido al usuario medio del SPEC-TRUM acceder a un sistema de almacenamiento masivo de datos de muy bajo costo prestaciones bastante aceptables.

Sin embargo, la potencia de este periférico es raramente explotada por él que, acostumbrado a las limitaciones impuestas por el sistema básico de almacenamiento masivo (la cassette), se circunscribe en la mayoría de los casos a sacar partido exclusivamente de la velocidad de trabajo del microdrive.

En este primer capitulo se pretende introducir al usuario en los conceptos básicos de este periférico, con el cual este pequeño ordenador se aleja todavía más de ser una simple consola de videojuegos.

#### **EL ALMACENAMIENTO DE DATOS**

Se entiende por sistema de **acceso secuencial** aquél que obliga a la lectura de toda la información situada físicamente delante de la requerida, previamente a la localización y extracción de esta última. Todos los sistemas basados en cinta magnética son de este tipo, entre ellos la cassette. El formato típico de este modo de almacenamiento consta para cada fichero de una cabecera, donde se codifican el nombre y características del fichero, asi como su longitud y dirección en memoria, seguida del bloque o bloques de datos que componen propiamente el fichero, alconsecutivamente.

Un sistema de **acceso aleatorio** es, por el contrario, aquél que permite la lo-

calización directa de la información previa consulta a un indice, grabado en el propio medio de almacenamiento en un lugar fijo. Pertenecen a este tipo todos los sistemas de disco y su característica más típica es la necesidad de un «formateado» del medio físico antes de su utilización. Este formateado consiste en la creación de una «cuadricula» física formada por sectores, cada uno de los cuales es capaz de contener un bloque de datos de un número fijo de bytes, la comprobación, mediante sucesiva escritura y lectura de cuáles de estos sectores son utilizables (marcando los defectuosos) y la creación, en un lugar prefijado, del fichero indice que contendrá el mapa de almacenamiento de los futuros ficheros. Conforme se vaya llenando el soporte físico, cada nuevo fichero irá ocupando los sectores, contiguos o no, que estén diponibles, anotando su distribución en el indice. Como resulta obvio, los sistemas de acceso aleatorio ofrecen una velocidad de trabajo muy superior a los de acceso secuencial. En el caso de la cassette, esta circunstancia se agrava aún más debido a que la utilización de magnetófonos y cintas de audio limita drásticamente la velocidad de grabación de datos a una media de 1500 baudios (bits/segundo).

#### **CARACTERISTICAS DEL MICRODRIVE**

El cartucho del microdrive contiene un bucle cerrado de cinta magnética del material empleado en video (el cuál permite mayor densidad de almacenamiento), de

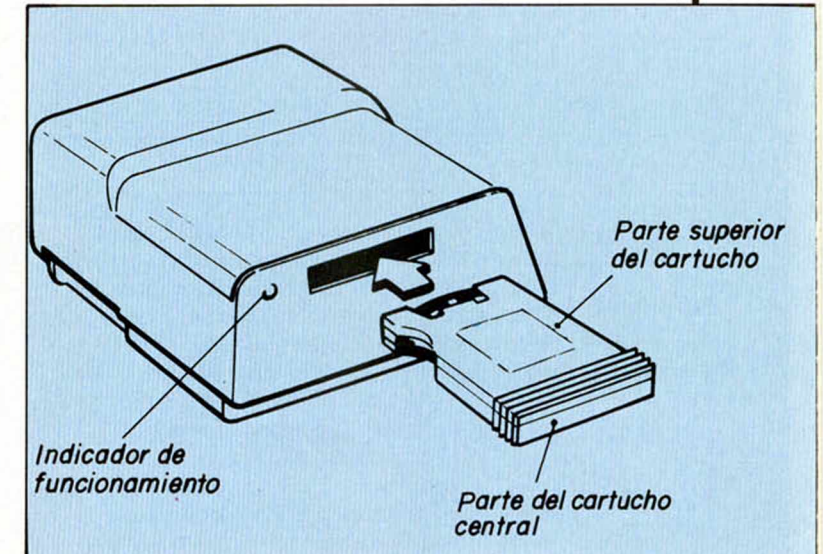

5 metros de larga y 1,5 milímetros de ancha, que circula a gran velocidad ante la doble cabeza magnética, completando una vuelta en unos 7 segundos.

El microdrive es un curioso dispositivo de almacenamiento híbrido, ya que con una estructura de software propia de un sistema de acceso aleatorio, está limitado por su verdadera naturaleza física secuencial (se trata de una cinta). Como resultado de ello, podemos decir que frente al usuario se comporta como un sistema de acceso aleatorio un poco lento.

En la operación de formateado se crean 200 sectores capaces de almacenar 512 bytes cada uno, con lo que la capacidad teórica de un cartucho sería de 100 K. En la práctica, debido al porcentaje de sectores defectuosos (o inexistentes, debido a la longitud de la cinta), la capacidad media resulta ser de unos 90 K.

#### *ELEMENTOS DE UN SECTOR*

Cada sector consta de los elementos siguientes:

- 1. Cabecera. Formada por:<br>- Un preámbulo de 12 bytes.
	- Una cabecera de 15 bytes. que contiene el número del sector relativo al cariucho y el nombre del cartucho.
- 
- 2. Un espacio corto. 3. Un bloque de datos. Formado por:
	- Un preámbulo de 12 bytes.
		- Una descripción de 15 bytes, conteniendo el número del sector relativo al archivo, su longitud y el nombre del archivo.
	- 512 bytes, los datos propiamente dichos.
	- 1 byte de checksum (comprobación).
- Un espacio más largo.

Los bits que componen cada byte son grabados alternativamente en 2 pistas por la cabeza doble del microdrive, con lo que se duplica la velocidad de acceso y se mejora la densidad de almacenamiento. La velocidad de transferencia de dalos a la cinta es de 172,8 kilobaudios.

**EXCLUSIVA** 

Christopher Hinsley

# **DE WALLY A LA GLORIA**

En algunas ocasiones nos encontramos con personas que debido a sus aptitudes innatas eligen una profesión que realizan a la perfección, haciendo que ésta se convierta casi en un arte.

Este es el caso de Christopher Hinsley, que a sus veinte años de edad ha realizado programas tan geniales como Automanía, Pyjarama o Éveryone's a Wally. Tuvimos la oportunidad de mantener con él una interesante conversación que a continuación os transcribimos y que os ayudará a conocer como trabaja uno de los más famosos programadores de la actualidad.

**«Programamos en un ordenador con 15 megabytes de memoria».**

De siempre nos hemos imaginado a los programadores como unas personas serias, trajeadas, altas y responsables. Por eso nos resulta chocante que este personaje ante el cual nos encontramos, de incipiente bigote, gafas ahumadas y desgastado pantalón, sea un auténtico genio de la informática.

Y sin más preliminares pasemos a la entrevista.

**¿Podrías contarnos brevemente que tipo de ordenador utilizáis y cual es vuestro método de trabajo?**

Actualmente estamos trabajando con un MISTREL de 15 megabytes de memoria que puede ser utilizado simultáneamente por seis programadores. Además posee un microprocesador Z80A que le hace compatible con el Spectrum.

En nuestro ordenador trabajamos con grandes listados de un texto fuente que contiene los datos, gráficos, etc.... donde modificamos y depuramos hasta obtener la versión definitiva. Una vez conseguida ésta procedemos a ensamblar, con lo que se transforma en código máquina puro. Por último, se envía a través de un salida RS232 del Interface I, al Spectrum, donde se comprueba el funcionamiento del programa. Si los resultados no son los idóneos y queremos realizar algunas modificacioines, se harán sobre el listado del código fuente, procediendo a ensamblarlo nuevamente.

**¿Qué puedes decirnos acerca de las técnicas de «sprite» que utilizas en tus programas para**

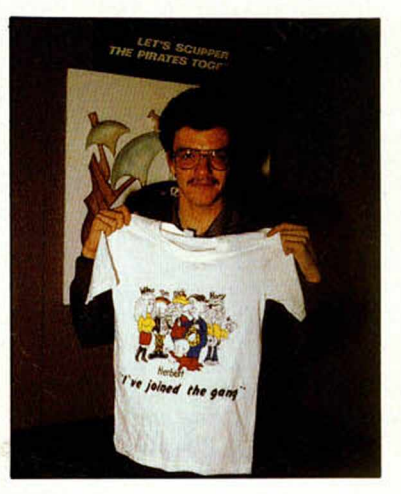

Christopher nos recibió en Londrés con su habitual simpatía.

#### **obtener esos movimientos tan suaves pixel a pixel?**

El Spectrum no tiene el hardware adecuado para manejar los

«sprites» pixel a pixel como lo tienen el Commodore o MSX. Esto nos obliga a crear unas rutinas específicas para manipular y controlar estos «sprites». Este es el motivo por el cual en juegos como Everyone's a Wally, cuando dos personajes se cruzan se mezclan sus colores.

**¿Por qué entonces la versión de Commodore de Everyon's a Wally resulta gráficamente menos atractiva que la de Spectrum?**

El Commodore por Hardware permite manejar hasta un máximo de 8 «sprites», y sólo para realizar un personaje ya se precisan varios «sprites». Al tener el juego cinco personajes la gestión se complica extraordinariamente y no podemos permitirnos tener más de 2 simultáneamente en una misma pantalla.

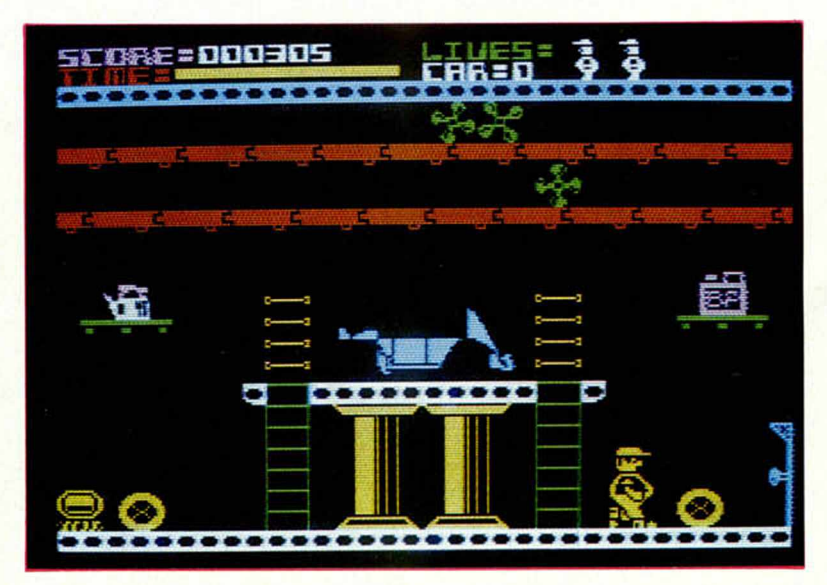

«Automanía» fue la primera producción y no pasaba de ser un Arcade con buenos gráficos.

**«Tuvimos que crear rutinas de "sprites" especificas para el Spectrum».**

**Y en cuanto a los guiones de los juegos ¿Los creas tú mismo o buscas las ideas de otras personas?**

Lo que hacemos es que cuando tenemos el esquema general de una historia nos reunimos alrededor de una mesa y cada uno aporta sus propias ideas. Cuando tenemos confeccionada una larga lista, seleccionamos las que mejor nos parecen y posteriormente las llevamos a pantalla.

**Te hacíamos esta pregunta porque, por ejemplo, el guión de Everyon's a Wally es tremendamente complicado y en España no ha habido «nadie» capaz de llegar por sí mismo al final del juego.**

Efectivamente, el programa es muy difícil y en Inglaterra ocurrió exactamente igual. Por esta razón tuvimos que habilitar un teléfono especial al cual se podía llamar para solicitar ayudas a cerca del desarrollo del juego. Y como curiosidad os puedo decir que se recibían diariamente más de 300 de estas llamadas de auxi-

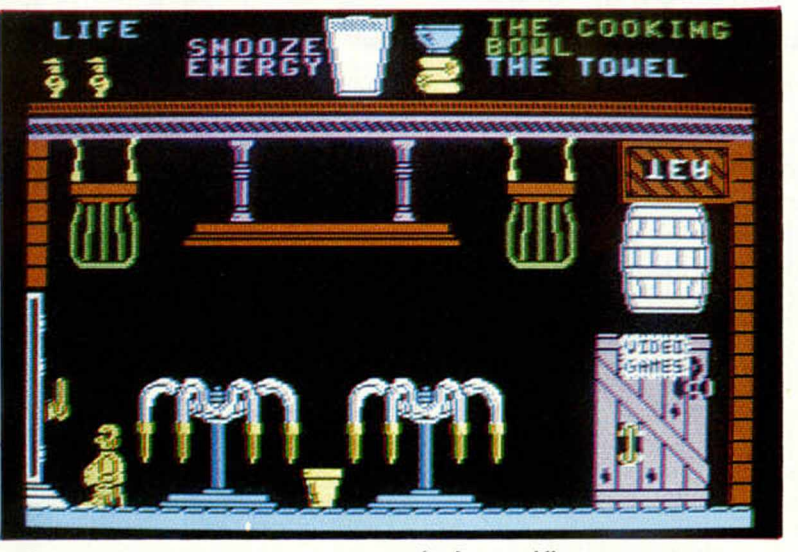

**«En Inglaterra nadie consiguió completar sin nuestra ayuda el Everyon's a Wally».**

«Pyjamarama» nos transporta a un mundo de pesadilla con una trama argumental compleja.

Esta es la clave del éxito del juego, el que consiga que la gente se aficione a él.

#### **¿Cuánta gente compone tu equipo?**

Actualmente sólo 5 programadores, aunque estamos intentando que este número aumente. Pero éste es un proceso muy

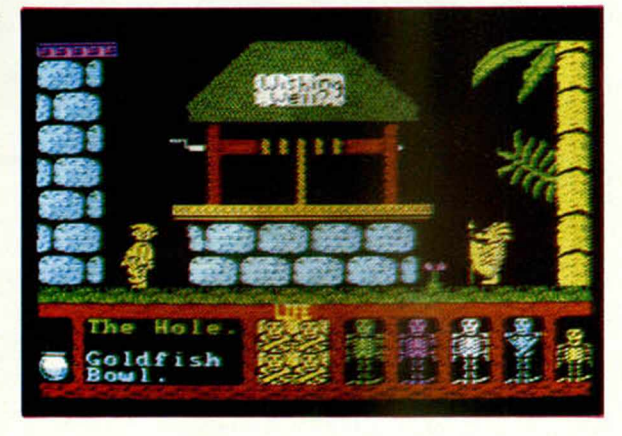

lio, algunas de ellas a altas horas de la madrugada.

**¿Y no crees que realizar juegos tan difíciles puede llevar a la gente a abandonar en su empeño de llegar hasta el fin, y que tras un par de semanas lo guarde en un cajón?**

No, no creo que esto ocurra así. Si un juego está correctamente programado y bien tratado, la gente no se cansa de él, sino que por el contrario siempre que tienen ocasión vuelven al juego para intentar completarlo.

«Three Week in Paradise», aún en plena producción, nos narra las aventuras de Wally y su familia en un e n to rn o selvático.

lento porque es difícil encontrar a la gente adecuada que tenga los conocimientos y aptitudes que nosotros requerimos. Realmente somos pocos y (risas) trabajamos intensamente (más risas).

#### **¿Qué tiempo empleáis en elaborar un programa?**

Depende. En el caso de Everyon's a Wally tardamos 3 meses desde que surgió la idea hasta que conseguimos la versión definitiva para Spectrum. La versión para Commodore nos llevó prácticamente el mismo tiempo.

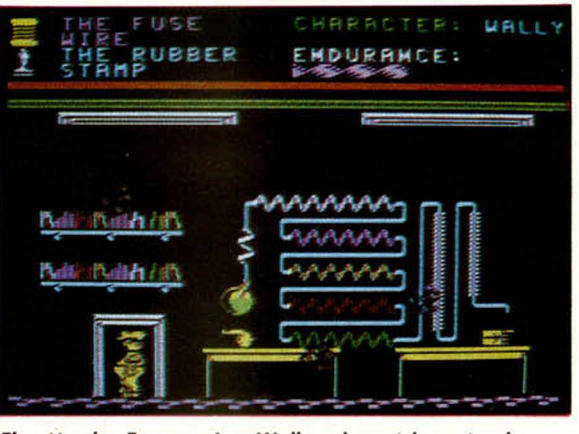

El guión de «Everyone's a Wally» alcanzó las más altas cotas de sofisticación: cinco personajes en una delirante aventura.

puesto que hubo que reescribirla casi en su totalidad. Para la del Amstrad tardamos algo menos pues era más compatible con la del Spectrum.

#### **Una pregunta inevitable. ¿Qué proyectos tienes con la com**pañía **MICROGEN?**

Recientemente he participado en la creación de Shadow of the Unicom, pero sólo a nivel de ideas y ahora estamos preparando una nueva aventura para Wally que se llamará Three Week in Paradise. Este juego irá también con el sistema MICRO-PLUS, que como ya sabéis consiste en una memoria adicional de 16K, que permite la creación de juegos con una mayor riqueza de gráficos y tramas elaboradas. Este nuevo sistema constituye un gran avance.

**«En la próxima aventura de Wally emplearemos el sistema MICROPLUS**

#### *UTILIDADES*

#### Rutinas de Utilidad

**CREADOR** *D «DATAS»*

T

*Miguel SEPULVEDA*

**Hay ocasiones en que un programa Basic necesita pequeñas subrutinas en Código Máquina o, simplemente, los propios Gráficos definidos por el usuario. En estos casos, lo más operativo es que vayan contenidas dentro del propio programa en forma de DATAS.**

La función de esta rutina, es pasar los contenidos de la memoria (bytes) a sentencias DATA de un programa BASIC. La rutina, lógicamente, está escrita en Código Máquina y es plenamente reubicable.

En cada sentencia DATA, se podrán generar un máximo de 25 códigos y se crearán tantas líneas de sentencias DATA, como sean necesarias para cargar todos los bytes que tenga el programa en código máquina. Las sentencias DATA se crearán a partir de la linea I y se irán incrementando de una en una por cada 25 bytes, de manera que será necesario calcular el número de sentencias DATA que va a ocupar el código máquina, para que estas líneas no se repitan en el programa BASIC. La forma de calcular este número es sencilla, basta dividir el número de bytes que tiene el código máquina, entre el número máximo de bytes por línea y sumarle uno, si el resto es diferente de cero. Por ejemplo, si tenemos un programa o rutina que ocupa 63 bytes en código máquina, el número de sentencias DATA necesarias para introducir esos 63 bytes sería N. de líneas = N. bytes/25 =  $63/25 = 2+1$  (por existir resto) = 3. Serán necesarias por tanto tres sentencias DATA para albergar los 63 códigos, en la segunda irían los bytes del 26 al 50 y en la tercera los trece últimos bytes.

Estas son las variables utilizadas por la rutina y su funcionamiento.

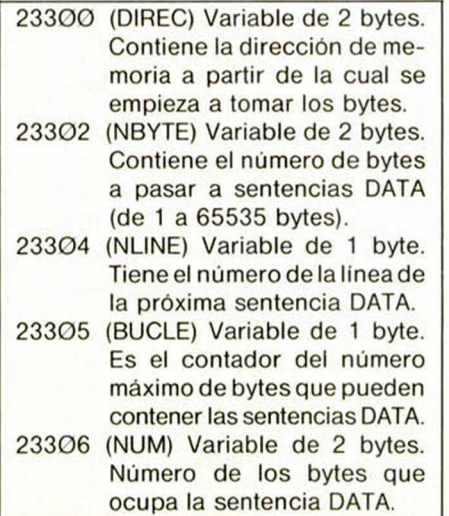

En las variables de 2 bytes, el menos significativo va en primer lugar.

Usa la subrutina de la ROM llamada ADD-CHAR que suma un carácter a la linea que se está editando.

En la linea 110 se pone en el registro IX la dirección de las variables usadas en la rutina, en la línea 120 y 130 inicializa el contador de línea de sentencias DATA a 1. Desde la linea 140 hasta la 170, pone la variable del sistema KCUR con el mismo valor que la variable PROG, coloca en IIL la dirección del byte a pasar y en BC, el contador de bytes a colocar en las sentencias DA-TA. En la línea 210 se pone en la variable propia BUCLE, el número máximo de bytes a colocar en cada sentencia DATA, que en este caso particular es de 25, no obstante, este número se puede modificar, sin más que cambiar su valor, por el que nos indique el máximo número de bytes en la sentencia.

A continuación, y hasta la línea 320, se a ponen los dos bytes del número de linea en la sentencia, se dejan dos bytes en blanco para colocaren ellos posteriormente el número de bytes que ocupa la sentencia DA-TA cuando esté completa y se coloca el código de la sentencia DATA, es decir, se construye cada línea de códigos, de la misma forma que el BASIC interpreta las lincas de programa.

Entre las líneas 330 y 420, se convierte el contenido de cada byte de memoria en su correspondiente código ASCII y se introduce en la sentencia DATA, suprimiéndose los ceros a la izquierda. En las lineas 430 y 440 se pone en la sentencia el indicativo de que los cinco bytes siguientes es el valor del byte y se almacenan de la siguiente forma:

1. El primer byte es  $\varnothing$ .

2. El segundo byte es Ø para un número positivo y FFH para un número negativo.

3. Los bytes tercero y cuarto son los bvtes menos y más significativos respectivamente del número (En este caso particular sólo se usa el tercer byte y el cuarto se pone a cero).

4. El quinto byte es  $\Omega$ .

Entre las lincas 570 y 710 se comprueba

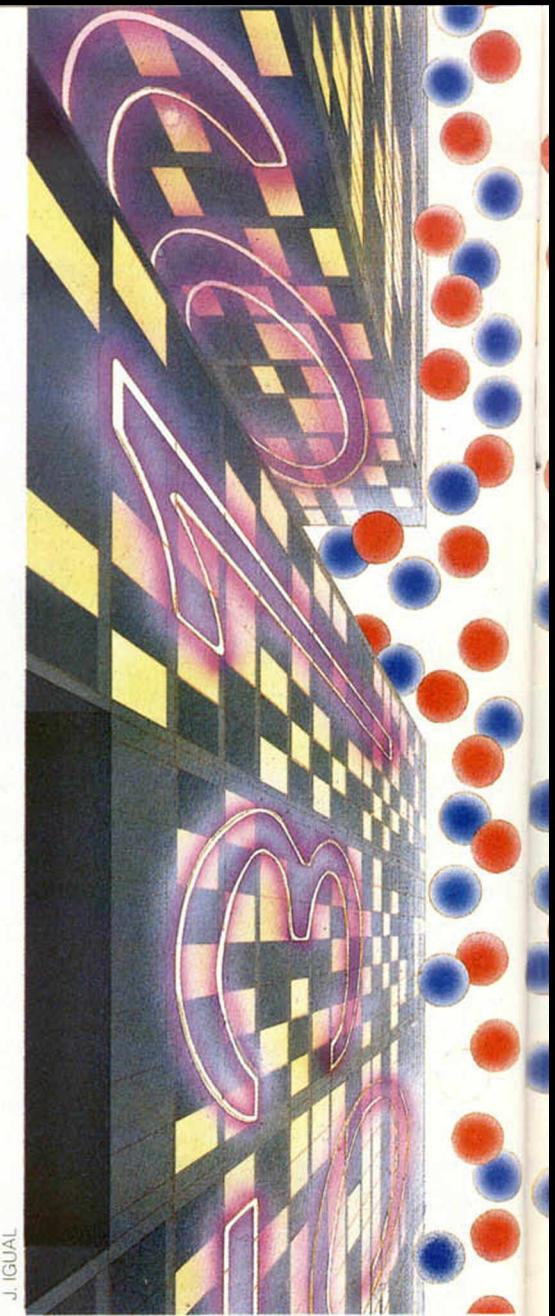

si es el último byte a pasar, si no es, se decrementa el contador de números por DA-TA, y si no ha llegado a 25, entonces inserta la coma y va a por el siguiente byte de la memoria, y si ha llegado a 25 termina la sentencia y va a crear otra.

Entre las líneas 730 y 960 se encuentra la rutina ENTER que es la que termina la sentencia DATA. Lo primero que se hace es poner un 13 que es final de linea; en el registro IIL se pone la dirección de comienzo de la sentencia DATA, y el registro DE va a ser el contador de bytes de la sentencia, a

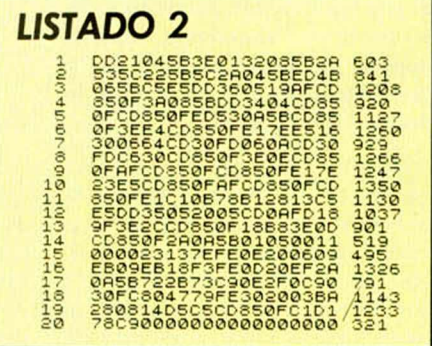

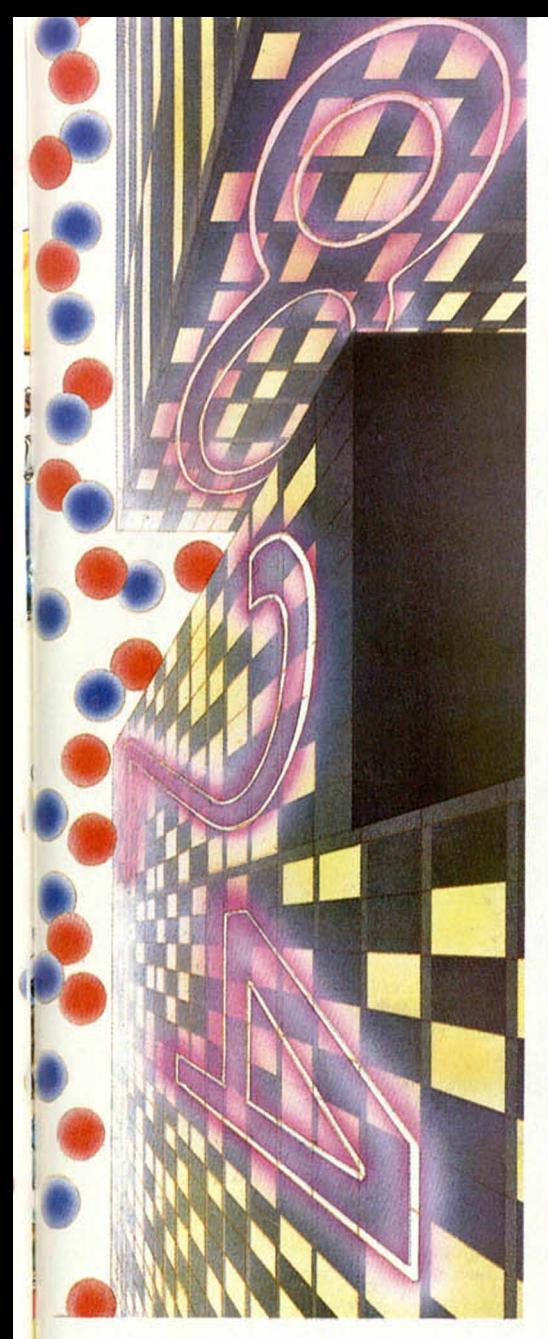

continuación incrementa registros de dirección y contador y coge un byte de la sentencia. Si es indicativo (14) de que los siguientes 5 bytes es el valor del número, entonces suma 5 a los registros de dirección y al contador de bytes, y si no es, pregunta si es el último byte de la sentencia (13); en caso negativo va a coger el siguiente byte de la sentencia y en caso afirmativo, pone al principio de la sentencia el número de bytes que ocupa.

Entre las líneas 980 y 1190 se encuentra la rutina DIG1T, la cual se usa para crear el dígito ASCII de la centena del número si el registro B entra con el valor de 100, o el dígito de decena si el registro B viene con el valor 10. El registro C tiene el valor ASCII del cero y por cada vez que el Acumulador contenga el valor del registro B se incrementará el ASCII del registro C hasta que el Acumulador sea menor que el registro B.

Si es el dígito de la centena, y es cero, entonces no se introduce en la sentencia DA-TA, y si es el dígito de la decena y es cero, entonces comprueba si el dígito de la centena fue diferente de cero, si lo fue también.

entonces tampoco se introduce el dígito de la decena, y si no fue cero, entonces el cero es significativo y se pone.

Esta rutina es reubieable y el cargador BASIC' reubica la rutina en la dirección que

**COMO** *UTILIZAR LA RUTINA*

Si tienes un programa Ensamblador puedes utilizar el Código Fuente del listado 1 para teclearla y Ensamblarla. Si lo deseas puedes usar el Cargador Universal del Código Máquina publicado en el número 31. Para ello teclea el listado 2, y haz un DUMP en la dirección 6465G. Por último salva el Código Objeto desde la dirección 64650, indicando como número de bytes 192.

Una vez tengamos la rutina en la memoria hay que proceder del siguiente modo:

LET a=Primera posición de memoria que deseamos DATAR LET b=Número de bytes a DATAR

*CO DIGO FUENTE LISTADO 1*

el usuario desee y la salvará en cinta con el nombre que se le quiera dar.

La forma de cargarla de la cinta en memoria desde el BASIC es LOAD "" CODE dirección de memoria, 192.

LET c=Dirección donde se ha colocado la rutina RANDOMIZE a:POKE 23300, PEEK 23670:P0KE 23301, PEEK 23671 RANDOMIZE b:POKE 23302, PEEK 23670:P0KE 23303, PEEK 23671 RANDOMIZE USR c\_\_\_\_\_\_\_\_\_\_\_\_

Tras unos cuantos segundos aparecerán en el listado los bytes elegidos.

Hay que tener en cuenta que las lineas de DATA se formarán partiendo de la 1, por lo que hay que prever un espacio libre al principio del programa.

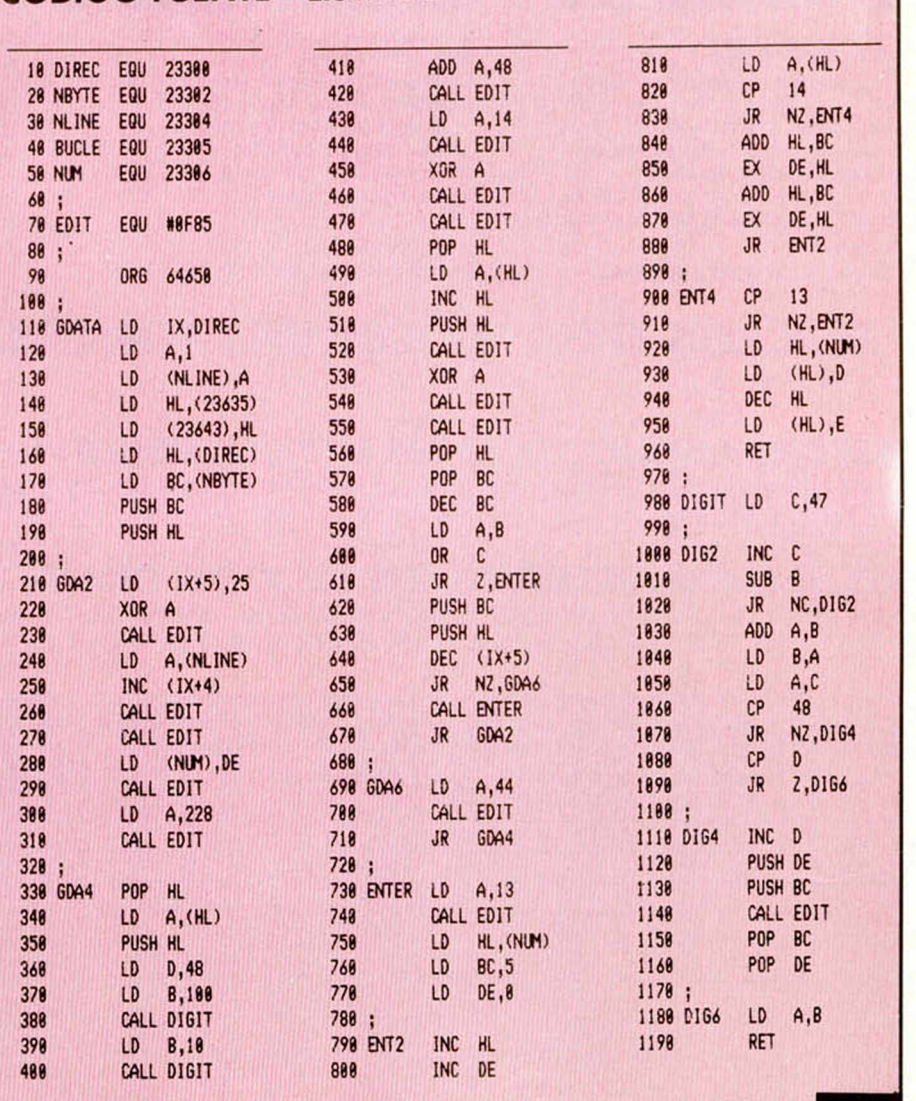

#### MICROHOBBY 29

## **INUEVO!** *SIEMPRE LOS PRIMEROS EN TENER LO ULTIMO*

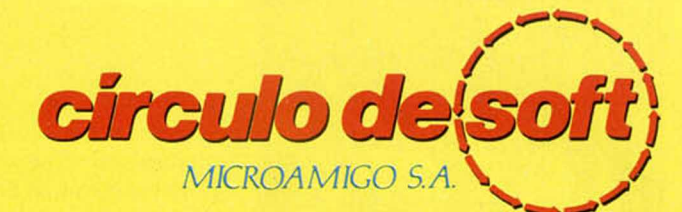

**P.° de la Castellana, 268, 3.° C. 28046-MADRID. Tel.: (91) 733 25 00**

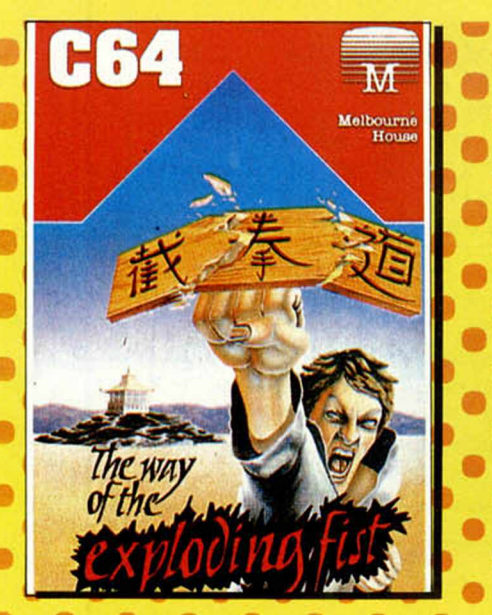

*EXPLODING FIST*

iHasta 18 acciones de defensa y ataque diferentes! Los personajes ocupan toda la pantalla haciendo que éste sea el programa más televisivo del mercado. Puedes jugar contra el ordenador o un compañero, para alcanzar con la fuerza y disciplina de tus golpes el cinturón negro.

**P.V.P.: 2.300** ptas. **Precio Socios C. de Soft: 2.000 ptas.**

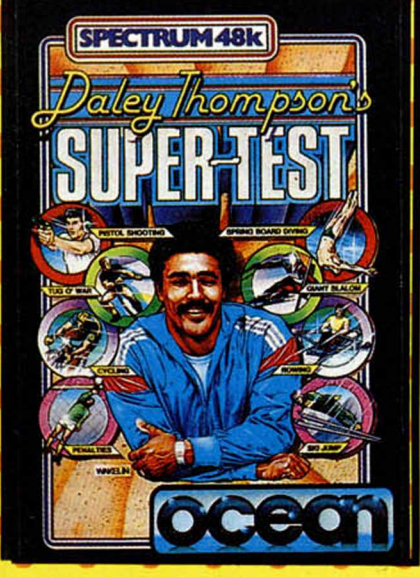

#### *SUPERTEST*

Si te quedan fuerzas después de haber jugado con Hipersports prueba ahora con Supertest el salto de trampolín, lanzamiento de penalties, ciclismo, remo, slalom gigante, tiro con pistola, salto de esqui y tiro de cuerda

»••••••< **P.V.P.: 2.100 ptas. Precio Socios C. de Soft: 1.890 ptas.**

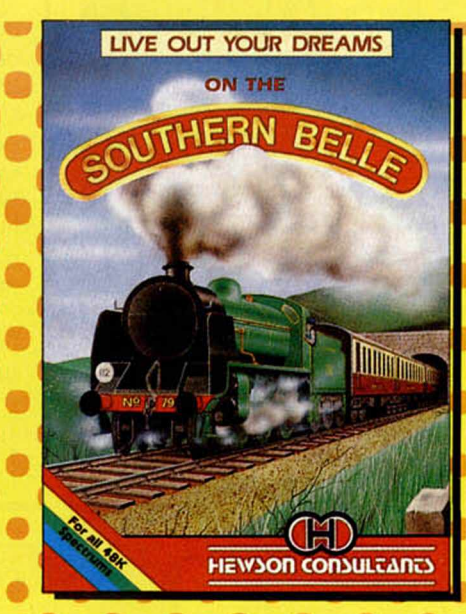

#### *SOUTHERN BELLE*

Siente la emoción de conducir una locomotora de vapor, a través de un maravilloso recorrido desde Londres a Brigthon, manejando la caldera, el silbato, atravesando túneles, etc. Estamos ante uno de los juegos más brillantes y originales aparecidos para ordenador.

**P.V.P.: 2.100 ptas. Precio Socios C. de Soft: 1.890 ptas.**

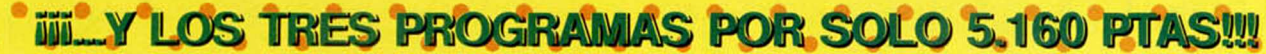

• •

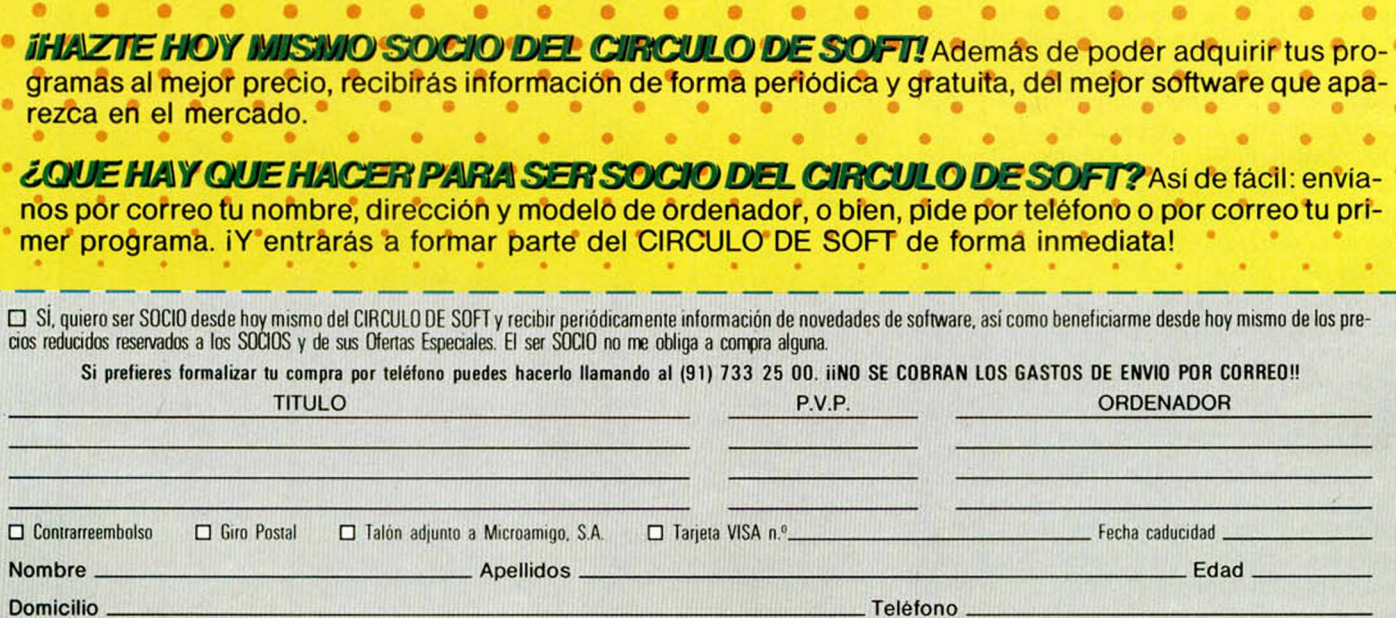

Localidad C.P. . Provínola

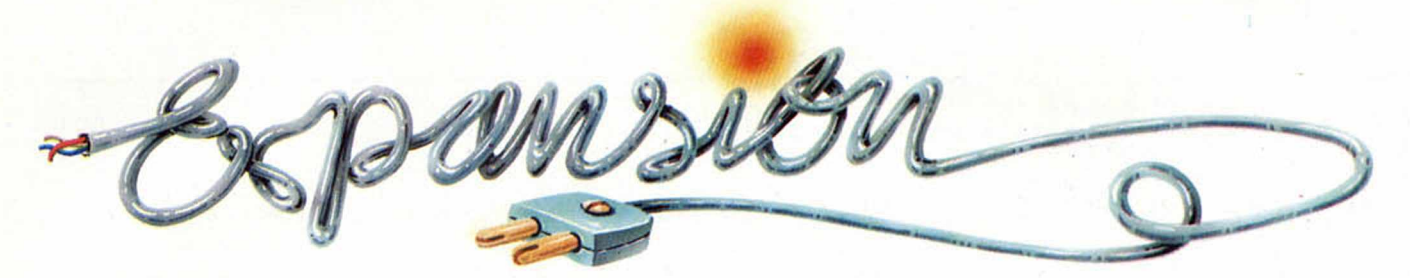

Cuando Sir Clive Sinclair diseñó su portentosa máquina (Spectrum para más señas) seguramente no tenia ni idea de lo que se le venia encima. Por aquel entonces se propuso la creación de un ordenador barato, «sencillo» y «sin complicaciones». Sin embargo, los tiempos cabían: los usuarios solicitan cada vez más prestaciones y los fabricantes de hardware y software se apresuran a satisfacer sus exigencias lanzando al mercado multitud de nuevos periféricos, programas de utilidad, etc.

En esta sección que hoy nace, vamos a pasar detallada revista a todo aquéllo que de alguna manera suponga una mejora, ampliación o «expansión» de las posibilidades de nuestro querido Spectrum.

La firma inglesa de software Ml-CROGEN acaba de lanzar al mercado un nuevo periférico que permite, por fin, utilizar los 64K de memoria direc-

►

**I**

**i**

**l**

**(**

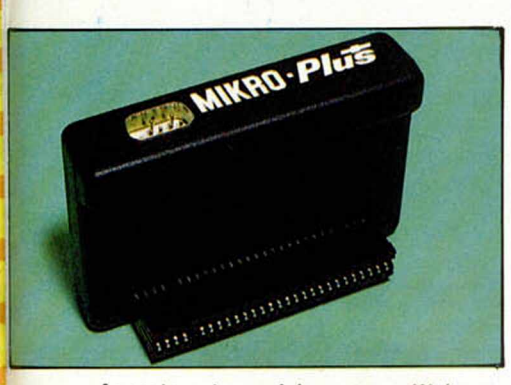

Aspecto externo del nuevo periférico **Microplus** 

cionable que tiene el Spectrum: El Micro Plus.

La mayoría de los programadores de código máquina no utilizan en sus juegos la ROM del Spectrum: Rutina

de carga, Intérprete de Basic, TO-KENS, Editor, Rutina de impresión o Juego de caracteres. De tal manera que la mayoría de ellos considera la ROM como un estorbo o, cuando menos, un desperdicio de 16K de memoria.

En realidad, el periférico en cuestión consiste en una memoria EPROM de 16K que tiene en su interior una rutina de impresión, otra de carga, un juego de caracteres redefinidos y un importante bloque de gráficos. Pagina sobre la dirección Ø, con lo que en realidad, lo que hace es sustituir a la ROM de Sinclair, pero esta vez metiendo todo aquéllo que le interesa al programador.

De esta forma se consigue optimizar esos 16K y «Shadow of the Unicom» (que es el primer juego que se comercializará con este sistema) tiene 64K reales de programa (el resto se carga desde una cinta) y esto le permite, por ejemplo, tener la friolera de 6000 pantallas.

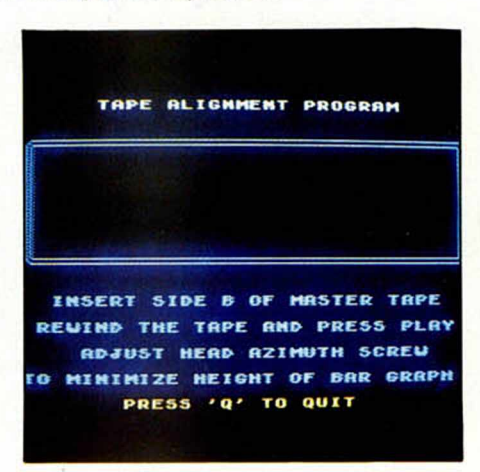

El Microplus incluye un alineador de cabezas de cassette.

Otra novedad importante es que incluye un alineador de cabezales que te permitirá graduar el cassette en su justo punto.

#### **PROGRAMAS** *DE LECTORES*

Muchos de vosotros os habréis sorprendido al daros cuenta de que en este número desaparece la sección de «PROGRAMAS DE LECTORES».

En realidad, no hay porque alarmarse. Lo que ocurre es que hemos pensado en un nuevo sistema del que estamos seguros saldremos todos beneficiados.

Creemos que es mejor dar pocos programas muy buenos que muchos regulares y tampoco queremos dejar de lado los programas que nos enviarán los lectores.

Todo ello nos ha llevado a las siguientes conclusiones:

— A partir de ahora publicaremos en la sección «PRO-GRAMAS MICROHOBBY» aquellos programas de entre los recibidos que por su calidad e interés lo merezcan, recibiendo el autor un premio por su labor de 15.000 pesetas.

- Pueden estar realizados en Basic o Código Máquina, y no hay limitaciones en cuanto a temática.

El envío de cada programa deberá hacerse en una cinta de cassette (no mandar más de uno en la misma cinta) acompañado de las instrucciones de manejo, descripción de su utilidad, etc.

- No es necesario que mandéis listados del programa.

— Todos los programas deberán estar exentos de cualquier protección, para permitir acceso al listado, etcétera.

— En el plazo aproximado de un mes, recibiréis una carta en vuestro domicilio indicando si el programa enviado ha sido seleccionado o no.

-Cualquier lector podrá solicitar, en la misma carta en que nos lo envía, la devolución del programa (en caso de no ser seleccionado), adjuntando 35 pesetas en sellos de correos para gastos de franqueo.

— En caso de no ser elegido para su posterior publicación, ni solicitada su devolución, será destruido para salvaguardar los legítimos derechos de su autor.

— La dirección a la que debéis dirigir vuestras cartas es:

**MICROHOBBY** Hobby Press, S. A. C/ La Granja, s/n Polígono Industrial de Alcobendas ALCOBENDAS (Madrid)

Como de costumbre, entre todos los programas recibidos en la redacción, sortearemos mensualmente una unidad de Microdrive y su correspondiente Interface 1

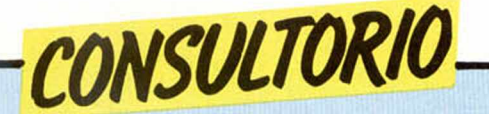

#### **Programas de lectores**

*Acabo de terminar un programa de bingo que utiliza la rutina «voz» de MICROHOB-BY, lo que le da unas posibilidades extraordinarias. Quisiera saber si la incorporación de dicha rutina no es un obstáculo para la publicación del programa. También desearía saber la forma de enviársela, ¿Tengo que mandar las enormes listas de DATAs, o es suficiente una cinta de cassette?*

*Por otra parte, ¿a qué dirección hay que remitir los programas?*

*Carlos J. GONZALEZ - Málaga*

□ Por supuesto, las rutinas de MICROHOBBY están a disposición de nuestros lectores, siempre que no las

utilicen con fines comerciales. Respecto a la forma de remitirlo, si tiene usted impresora, mándenos el listado incluyendo las DATAs; si no, no es necesario que lo liste a mano, mándenos la cinta y nosotros lo listaremos.

#### **¿Compatibles?**

*¿Son compatibles los programas del Spectrum para un Amstrad CPC 464?*

#### *Santiago NIETO - Madrid*

 $\Box$  A pesar de utilizar el mismo microprocesador, el Spectrum y el Amstrad son totalmente incompatibles en cuanto a software. Esto se debe a que utilizan distinto Sistema Operativo.

#### **Teclados profesionales**

*Les agradecería que me informasen sobre los teclados profesionales para el Spectrum, ya que estoy buscando uno que tenga las mimas facilidades del Spectrum Plus, pues el teclado de éste no me acaba de convencer en cuanto a la rapidez de escritura.*

#### *Francisco LLACH - Barcelona*

□ Si desea utilizar su teclado para escribir textos, el más indicado es el «SAGA 1 Emperor», si bien, tiene el grave inconveniente de no tener triple membrana, con lo que las teclas especiales requieren el uso simultáneo de un «SHIFT», no obstante, con la práctica se subsana pronto este inconveniente.

#### **Problemas de teclado**

*Tengo un Spectrum Plus, anteriormente tenia un 48K, y al comprarlo me habían regalado varias cintas de juegos, y obsen/o que las cintas del 48K no funcionan en el Plus, pues se mueven mal, y no obedecen a las teclas.*

*Desearía que me indicasen si es que los juegos del 48K no sirven para el Plus, o si es defecto del ordenador.*

#### *Víctor VIUEN ■ Valencia*

 $\square$  La placa que incorpora el Plus es la versión ISSUE 3B, que tiene algunas pequeñas diferencias en la ULA que se manifiestan al intentar leer el teclado. Si sus juegos son antiguos, es posible que resulten afectados por este problema. La

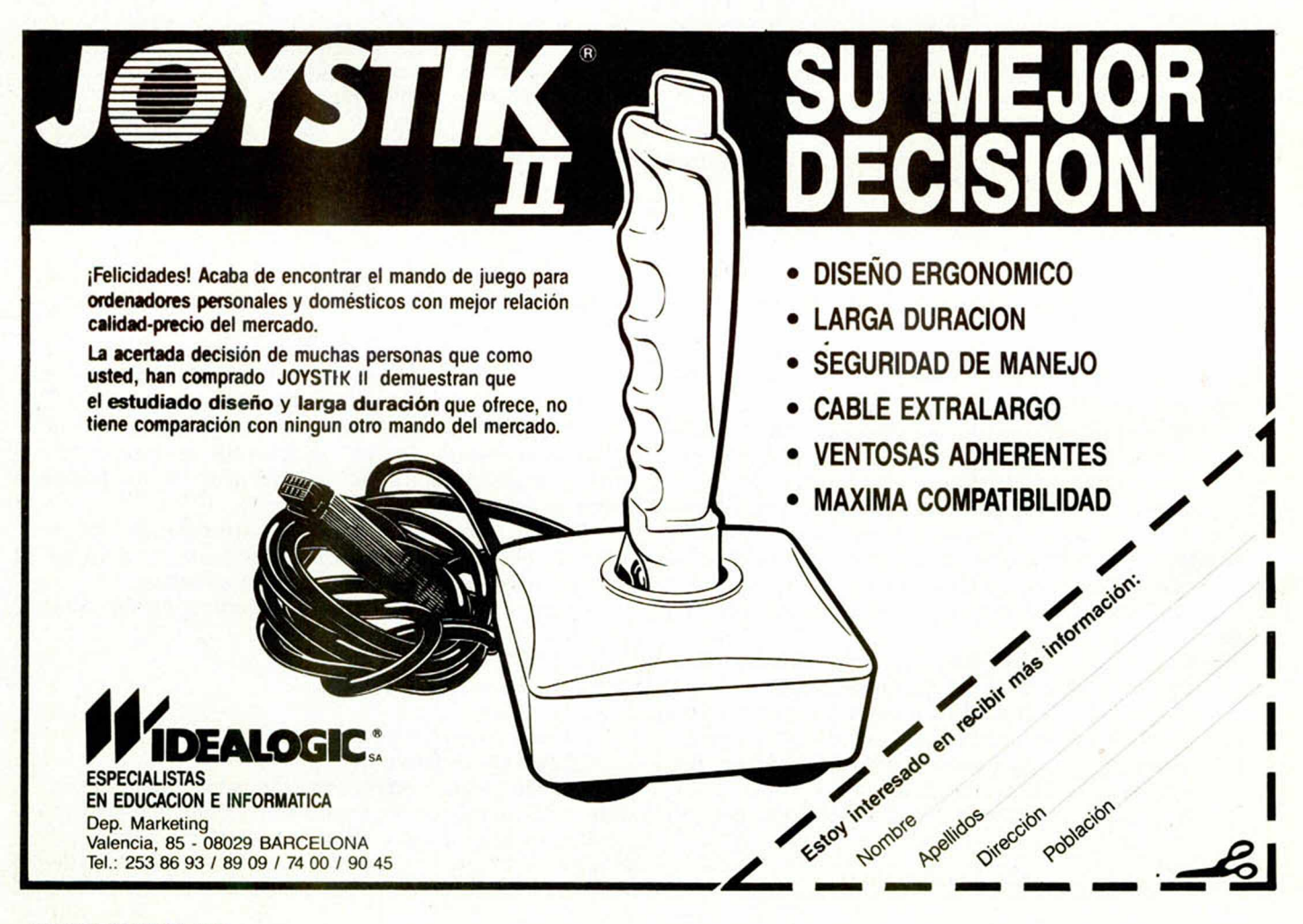

única solución que se nos ocurre, es desensamblar el listado del juego y corregirlo, pero tal vez no le valga la pena.

Por si se anima, la diferencia es que cuando el Plus lee el teclado, el bit D6 del dato recibido es siempre bajo, mientras que en la versión ISSUE 2, todos los bit eran altos si no se pulsaba ninguna tecla.

### **LA PROXIMA SEMANA REANUDAREMOS LA PUBLICACION DE LAS FICHAS DE CODIGO MAQUINA**

Dificultades técnicas de última hora nos han impedido ofreceros en este número las ya habituales Fichas de Código Máquina.

La próxima semana continuaremos su publicación normalmente. Esperamos sepáis disculpar este imprevisto.

#### **Manual en inglés**

*Poseo un Spectrum Plus, y mi problema es que el manual de instrucciones viene en inglés. Agradecería me informasen donde puedo adquirir un manual en lengua castellana. Otra pregunta es si las tapas que venían insertas en el número 38 de* *ya que me parecen peque-* para encuadernar todo el ñas para todo el curso de **Basic.** mos que encarge el trabajo

*esta revista sirven para todo* iosamente. Por otro lado, *el curso, o van a sacar otras,* las tapas son suficientes<br>va que me parecen poque i para encuadernar todo el a un buen encuadernador.

**Errata en el Basic**

*Ruego me expliquen el ejemplo de la página 171 del*

#### *LET N=STR\$ (7-12)*

*Pues el ordenador no me da una respuesta lógica.*

*Daniel BARREDA - Barcelona*

□ Efectivamente, en la página que nos indica del curso de Basic, existe un grave error, ya que la función STR\$ sólo admite como argumento un número y no una expresión.

*Antonio TURRION* - *P. de Mallorca*

□ No tenemos noticias de que se venda el manual separado del ordenador, no obstante, nuestro curso de Basic puede suplirle venta-

*curso de Basic:*

### **ALSISA / SINCLAIR QL Programas en disco o cartucho microdrive**

¡ESTAMOS EN EL SIMO! STAND E-32 Pabellón 12, pita. sup. **ESCALERA DE COLOR! VENTA EN EL "CORTE INGLES" Y TIENDAS ESPECIALIZADAS Acceso directo (2 segundos), 1.800 artículos por fichero y cartucho, 14.400 en disco 800 K. 10 ficheros con impresión de recibos mensuales, mailing, acceso directo, 800 fichas por fichero y cartucho. Impresión de letras de cambio y recibos negociable. 8.000 asientos en cartucho microdrive, 64.000 en disco 800 K, 1,3 segundos por asiento, balances y extractos inmediatos, 2 niveles, subcuentas en todas las cuentas, cantidad de cuentas ilimitada, etc. Facturación, almacén, ficheros, pedidos, presupuestos, estadísticas, relaciones, mailing, albaranes, etc. Simulador financiero. ALSIMAIL**  $-$  CAMBIALSI **ALSICONT ALSIFIN** OFERTA: Sinclair QL + Impresora Admate + Comercial6 + Contabilidad **190.000 pts.** 

**COMErcial, S. A.** Antonio López. 117. 2. D - 28026 MADRID - Telf. 475 43 39

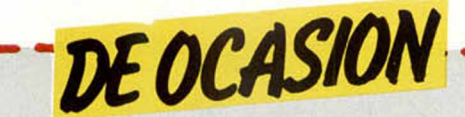

• VENDO ordenador ZX-81 de 32 K de memoria por 16.500 pías. Interesados escribir a la siguiente dirección: Manuel Soler Llorca. Urb. Azmirra, 8. Campo de Mirra (Alicante) o bien llamar al Tel. 801527 (10 a 12 mañanas).

**• VENDO** ordenador Sharp MZ 721, con cassette incluido, Basic, Pascal, Monitor Hantarex de 12", fósforo verde. Estado impecable, por el precio de 78.000 ptas. Interesadosd llamar al Tel. (96)242341 t8(horas de oficina). José.

• CAMBIARIA los libros de mi ordenador Spectrum 48 K, Ram, que están en inglés, por los mismos en español. Cambio también libro de Basic para niños por 40 teclas del ordenador que sean de plástico. Escribir a Jesús Fernández Capilla. Avda. Sta. Marina, 55, 3.°. Badajoz o llamar al Tel. (924)238903.

**• QUISIERA mantener corres**pondencia con gente relacionada con el mundo del Spectrum (periféricos, club, etc.). Escribir a José Fernández. Ctra. Valcabado s/n. Santa M.ª del Páramo (León).

• VENDO Spectrum Plus, nuevo, comprado hace poco, y con garantía hasta el 20-12-85. Con manuales castellano-inglés, cassette de demostración, embalaje original. Precio: 29.000 ptas. Tel. (976)452799 (horas de comida). Zaragoza. Preguntar por Roberto.

• VENDO Spectrum en perfecto estado de funcionamiento con cables y transformador por 30.000 ptas. Regalo cinta Horizontes, manuales en castellano en inglés, revistas de informática. Si eres de Barcelona te enseñaré a usarlo. También lo cambiaría por TV color 14" o 16". Contactar con Daniel. Tel. 2205516. Barcelona.

• VENDO Scalexlric GP 55, nuevo, con accesorios y motores de coches de recambio. Impecable por 8.500 ptas. También lo cambio por Joystick. Interesados llamar al Tel. 272931 de Guipúzcoa.

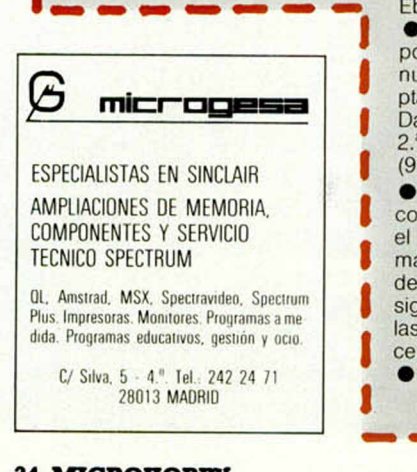

• SI estas buscando un club auténtico y todavía no lo has encontrado, te proponemos el nuestro. Escribe al: Club Kbyte. Alcalde Quintanilla, bl. 8. ptal. 2, 4.°. Dr. Caranza. El Ferrol (Coruña), aportando 300 ptas. y recibirás toda la información necesaria y las condiciones para entrar en el mismo:

• VENDO un amplificador Optimus Art 30 w. ideal para guitarra, plato, micrófonos, etc., 10 salidas exteriores, 500 oh, diodos. Precio 45.000 ptas. Tel. (981) 316869. Envió a provincias contra reembolso.

• CAMBIO órgano electrónico VL-Tone, marca Casio, por radio-cassette estéreo o impresora Seikosha, si es necesario se paga la diferencia de precio. Interesados pueden escribir a Daniel Pastor Balaguer. Eduardo Romero, 2. Meliana (Valencia).

**• DESEARIA** contactar con grupos de chicos y chicas de Madrid para intercambiar ideas, trucos, información, etc. Mi dirección es la siguiente: Antonio Pérez. Lope de Haro, 22. Madrid<br>28039 - o bien llamar al 28039 o bien llamar al Tel.(91)2702623.

• VENDO/CAMBIO la cinta de demostración «Horizontes» (original) y la del Spectrum Plus (copia) por 3.000 ptas. o bien lo cambio por Interface o Joystick. Interesados contactar con Víctor Montañana. Democracia, 2, 1.°. Pobla de Vallbona (Valencia). Tel. (96)2760268.

**• ME GUSTARIA tomar con**tacto con gente de toda España, que sean usuarios del ZX Spectrum de 48 K o 16 K. Llamar por Tel. (971) 296 996 o 298148. Preguntar por Javier. Palma de Mallorca.

• VENDO ZX Spectrum 16 K, con cables, fuente de alimentación, manual, cinta Horizontes y Televisor Panasonic B/N, todo en perfecto estado y por el precio de 30.000 ptas. Llamar al Tel. (972)213925. Pepe.

• DESEO entrar en contacto con usuarios del Spectrum. Altamira López de Silanes. Alfonso VI, 17, 4.° derecha. Miranda de Ebro (Burgos).

• VENDO ZX Spectrum 48 K, pocas horas de uso, totalmente nuevo, por el precio de 23.000 ptas. Poneros en contacto con David Freo. Franch. Rivero, 20, Barcelona 08032. Tel. (93)3583926 (20 a 22 h).

**• VENDO ZX Spectrum 48 K,** con revistas de información por el importe de 30.000 ptas. Llamar el Tel. (93)3517789 (a partir de las 21 h), o bien escribir a la siguiente dirección: Esteban Salas Pereira. Desfar, 25, 3.°. Barcelona 08016.

• CLUB de usuarios del Spec-

trum acepta nuevos socios. No dudes, llámanos para informarte.. Tenemos una revista mensual. Si te interesa puedes llamar al Tel. 2696136 de Madrid, preguntar por Jaime.

• VENDO Impresora térmica Sinclair pro 10.000 ptas. Calculadora programable Casio FX-702P por 15.000 ptas. Llamar al Tel. (942)373898 (noches). Preguntar por Vicente Díaz.

**• VENDO ZX Spectrum Plus** nuevo, completo con instrucciones en castellano e inglés, más interface programable, joystick Quick Shot I. Todo está en garantía, todo por 35.000 ptas. Inte-<br>resados llamar al Tel. resados llamar al Tel. (93)7920853 (10 a 13 y 16 a 20 h). Preguntar por Manuel Real.

• DESEAMOS formar un club de Hardware a ser posible de Madrid. Se valoran conocimientos en microelectrónica, código máquina, inglés o simplemente saber bricologe. También buscamos documentación. Escribir a Teófilo Fernández. Biarritz, 3. Madrid. Tel. (91)2567462.

• VENDO joystick Spectravideo II e interface Kempston, nuevos por el precio de 5.000 ptas. Jesús M.ª Hernández. Ofra Cobasa bl. 9-11, 1.º derecha. Santa Cruz de Tenerife.

**• VENDO** vfideo-juego Atari completo, con 4 cartuchos por<br>10.000 ptas. (negociables). (negociables). También lo cambio por un teclado profesional, ZX 181, un cassette para ordenadores o por un Currah microspeesh. También vendo Interface programable con joystick, por 55.000 ptas. o bien lo cambio por algo de lo anterior. Me interesa además formar un club a nivel nacional. Interesados escribir a J. Ramón Jofre Sainz de la Maza. Avda. Extremadura, 4, 2,° A. San Sebastián de los Reyes (Madrid). Tel. 6542029.

• SOMOS el ZX Castellón Club y admitimos socios, para todo tipo de intercambio: trucos, información, ideas, etc. Si te interesa contacta con nuestro club, escribiendo a siguiente direcciodn: Club Castellón (José M.). San Francisco, 52,4.°. Alcora (Castellón).

• VENDO Spectrum 16 K, con manual en castellano, revista en cassette por el precio de: 21.000 ptas. Dirigirse a Rafael Fuertes. Mayor, 13. Andosilla (Navarra). Tel. (948)674056.

• VENDO Spectrum de 48 K, con TV b/n de 22", interface programable de Indescomp, joystick, cassette especial para ordenador (cuenta-vueltas, auto stop, luz, pausa, etc.). Todo pro 55.000 ptas. Llamar al Tel. 6529851 de Madrid.

• VENDO Spectrum 48 K, en

muy buen estado, con cables, fuente de alimentación, interruptor ON/OFF, reset, manual en inglés y español, cintas cassette, libro de Código Máquina, revistas. Por el precio de 30.000 ptas. Teclado profesional para el Spectrum por 7.000 ptas. y todo en conjunto por 35.000 ptas. Dirigirse a Miguel Moreno. Cataluña, 48, 3.°. El Prat (Barcelona).

**• DESEAMOS** contactar con usuarios de Sevilla y Provincia (preferentemente), para intercambio de trucos, información, utilidades, etc. Interesados llamar al Tel. (954)780054 (tardes). Manolo.

**• ESTOY formando un club de** ususarios de ordenadores personales (Sinclair, Oric, Commodore, Sony, Toshiba, Spectravídeo). Escribir a David Mora Arteaga. Cabrera, 7, 2.° A. Ibiza (Baleares). Tel. 312694. Sólo usuarios residentesd en Ibiza.

• VENDO 24 números de la revista Microhobby, incluido las páginas centrales del Basic, 2 cassette de Hobby Suerte y Moon Battle. Precio: 2.150 ptas. Urge venderlo. Interesados llamar al Tel. 6721473 de Madrid (de 8 a 10 noche). Angel.

• INTERESARIA contacto con usuarios del Spectrum | preferiblemente en la zona de Andalucía, para el intercambio. Escribir a Rafael Vera. Plaza Bahia, 4, 5.º<br>S. Fernando. Cádiz. Tel. Fernando. Cádiz. (956)897534 a partir de las 7 de la tarde.

• DESEARIA que algún lector me mandase las instrucciones de Psitron, Hunter, Killer, Valhalla y otros. Pago gastos de envío. Escribir a Cipriano Anguiz Torres. Del Deporte, 25 bajo, El Ferrol (Coruña). Tel. 318750.

**• VENDO** vídeopac Philips G-7000, comprado en navidad por adquisición de un Spectrum. Incluyo 5 cartuchos de juegos más el cartucho de programación y el libro de instrucciones. Todo por 17.000 ptas. Interesados escribir a Xavier Camps Vidal. Rovira i virgili, 6, 1.º. Tarragona. Tel. (93)215556-2130846.

• VENDO Spectrum 48 K, comprado el 10 de abril 85, acompaño todos los cables, transformador, manuales en inglés y español, cinta de demostración. Precio: 28.000 ptas. Interesados escribir a Ramiro González Requejo. Bajada de la Gandara, 40. **Santander**.

• VENDO ZX Spectrum 16K, en buen estado, con transformación, cables y cinla de demostración. Precio a convenir, preguntar por Julio al Tel. (943)351074. También vendo video-juegos Philips G-7400 en perfecto estado. Pedir información a Bernardo al mismo teléfono.

**J**

## **CUPON DE SUSCRIPCION**

□ SI , deseo suscribirme a la Revista **Microhobby Semanal** durante un año (50 números), al precio actual de **5.250** pesetas.

**isibilita de Estas Cinta (s) de Programas** que indico a continuación. Ca-<br>da una de estas cintas lleva grabados los programas publicados por Microhobby Semanal durante cuatro números consecutivos (1 al 4, 5 al 8, 9 al 12, etc.) y su precio es de 550 pesetas, más 100 ptas. de gastos de envío por cada pedido (no por cinta).

0

Números del \_\_\_\_\_ al \_\_\_\_\_, (inclusive) Números del \_\_\_\_\_ al \_\_\_\_, (inclusive)<br>Números del \_\_\_\_\_ al \_\_\_\_, (inclusive) Números del \_\_\_\_\_ al \_\_\_\_, (inclusive) Números del \_\_\_\_ al \_\_\_\_, (inclusive) Números del \_\_\_\_ al \_\_\_\_, (inclusive) Números del \_\_\_\_ al \_\_\_\_, (inclusive) Números del \_\_\_\_ al \_\_\_\_, (inclusive)

(Para recibir números atrasados de Revistas o estuches de encuadernación, solicítelos mediante carta o tarjeta postal, o por teléfono a los núms. (91) 733 50 12 y (91) 733 50 16. El precio de cada ejemplar es el mismo que figura en la portada. El precio de los estuches es de 495 ptas. el primero (de los números 1 al 20 de la revista) y 595 el segundo (de los números 21 al 40 de la revista). Los pedidos contra reembolso se incrementarán en 100 ptas, por gastos de envío.

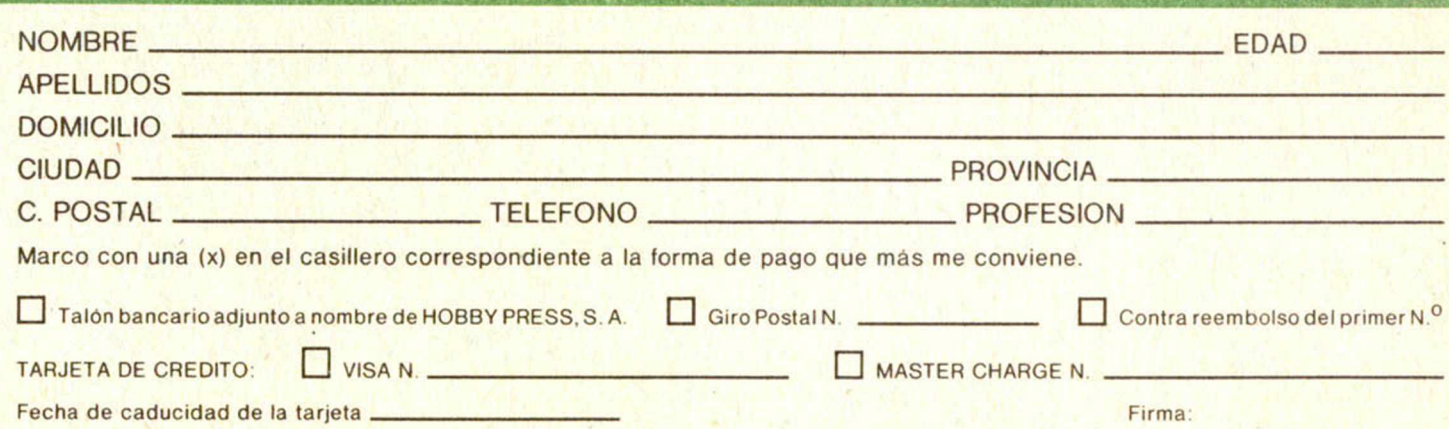

(corter por la línea de trazos)

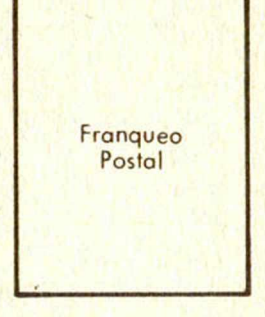

### **HOBBY PRESS, S.A.**

Apartado de Correos n.° **54.062** (Apartados Altos) **28080 MADRID**

# **EL EVOLUCIONADO SOFTWARE AMERICANO**

Desde Silicon Valley (California), con pantallas, instrucciones y presentación en CASTELLANO.

C-64 - Spcetrum - Amstrad

**SKYFOX** 

La máquina que hay que volar para creer. No sólo un magnifico simulador de vuelo, sino también un sistema de combate total.

Mach O a Mach IV en 3 segundos. Piloto automático con navegador V detector incorporado.

Misiles guiados por radar. 2 Cañones laser de fuego continuo. Misiles rastreadores de calor. Escudos reflectores.

PVP: 2500 pts

DRO SOFT

Computador estratégico y de abordo.

Distintos radares de detección y tiro.

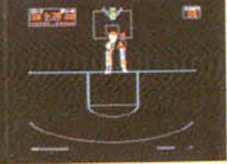

#### ONE ON ONE

Un mano a mano entre los dos mejores jugadores del baloncesto Norteamericano. (J. Erving y L. Bird)

Con las auténticas reglas del baloncesto (personales, pasos, doble falta, tiros libres, etc...) Incorporadas las caracteristieas personales y de juego (resistencia, agilidad, precisión en el tiro, fatiga, etc...) de los dos ases que directamente contribuyeron en su diseño.

No es un juego de baloncesto, es puro baloncesto.

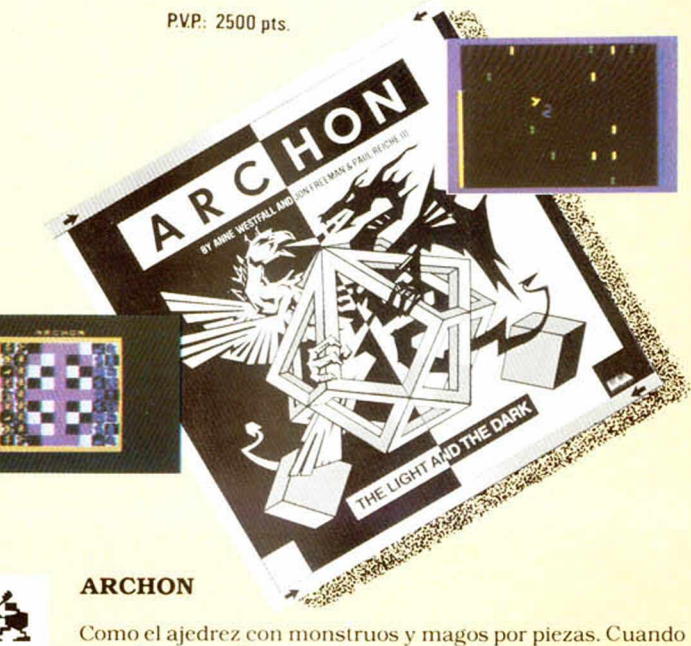

#### ARCHON

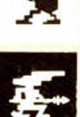

una pieza cae sobre otra, tienen que luchar en una pantalla especial,donde la rapidez y reflejos con el joystick son lo principal.

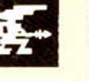

La estrategia de un juego de tablero.

La magia de los encantamientos y hechizos.

La excitación en el combate del más tradicional y adictivo video juego.

PVP: 2500 pts.

#### Los primeros del extenso y original catálogo de ELECTRONIC ARTS, presentado en España por DRO SOFT.

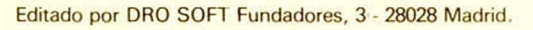

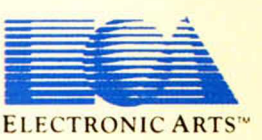

Electronic Arts: Somos una asociación de Artistas de la electrónica que comparten una meta común: Queremos explotar al máximo el uso personal del ordenador. Es algo difícil de llevar a cabo. Pero con la suficiente imaginación y entusiasmo creemos que hay verdaderas posibilidades de éxito. Nuestros productos, como estos juegos, son una prueba evidente de nuestro esfuerzo.

ataque de los forág **' y consigue escribir tu nombu Jen la leyenda del «FAR WEST». SPECTRUM 48 K y PLUS, 1.950 pl**

**banco de Soft** 

149

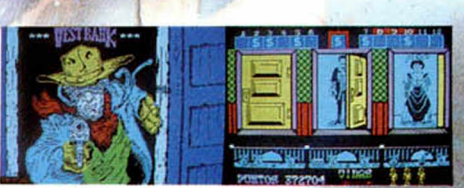

*&* u;<

Fotos tomadas de un Spectrum 48 K

#### **IOPERACION PUZZLE**

**Dinamic Software pone en marcha la operación j puzzle: regalarte ¿;6 millones de pesetas srfjprogramas.** información en los originales

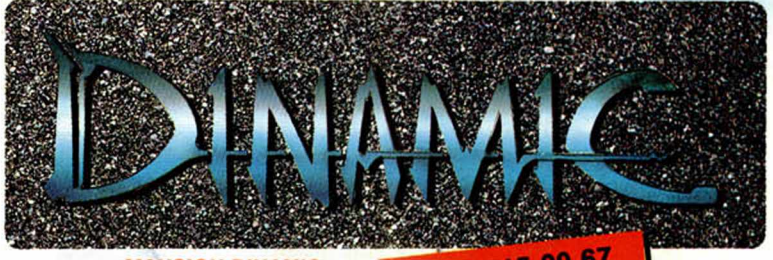

«MANSION DINAMIC»  $T = 1 \cdot 7150067$ c/ Tilos, 2, 21, MONTEPRINCIPE Boadilla del Monte. MADRID

*MYmm\*¿*